# **Curso R** Ecologia

Alexandre Adalardo de Oliveira IBUSP maio 2017

# Introdução ao R

## DISCIPLINA ESTRUTURA BÁSICA DA LINGUAGEM

# DISCIPLINA

# Tópicos

- Histórico e Motivação
- Estrutura e Funcionamento
	- Instrumental:
		- wiki
		- $\circ$  fórum
		- notaR
	- Atividades:
		- aulas expositiva
		- tutorial
		- o exercícios
		- o apostila
		- $\circ$  trabalho final
	- Avaliação

## Histórico e Motivação

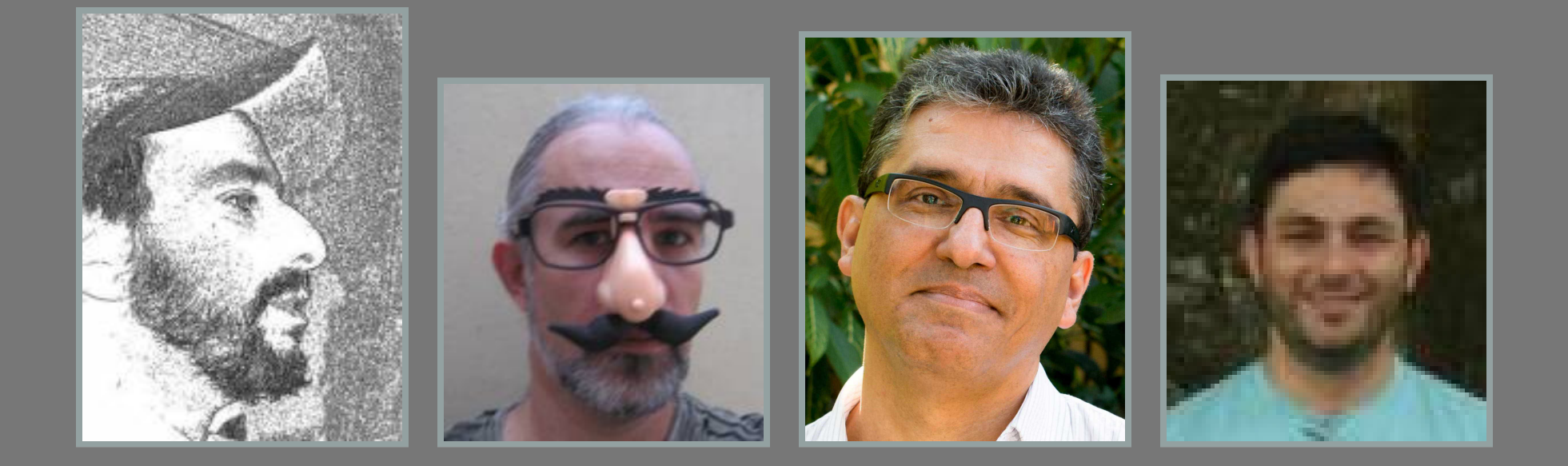

- Alexandre Adalardo (IB -USP)
- Paulo Inácio (IB USP)
- João Ferreira (ESALQ USP)
- Rodrigo Perreira (FFCLRP- USP)

# Motivação

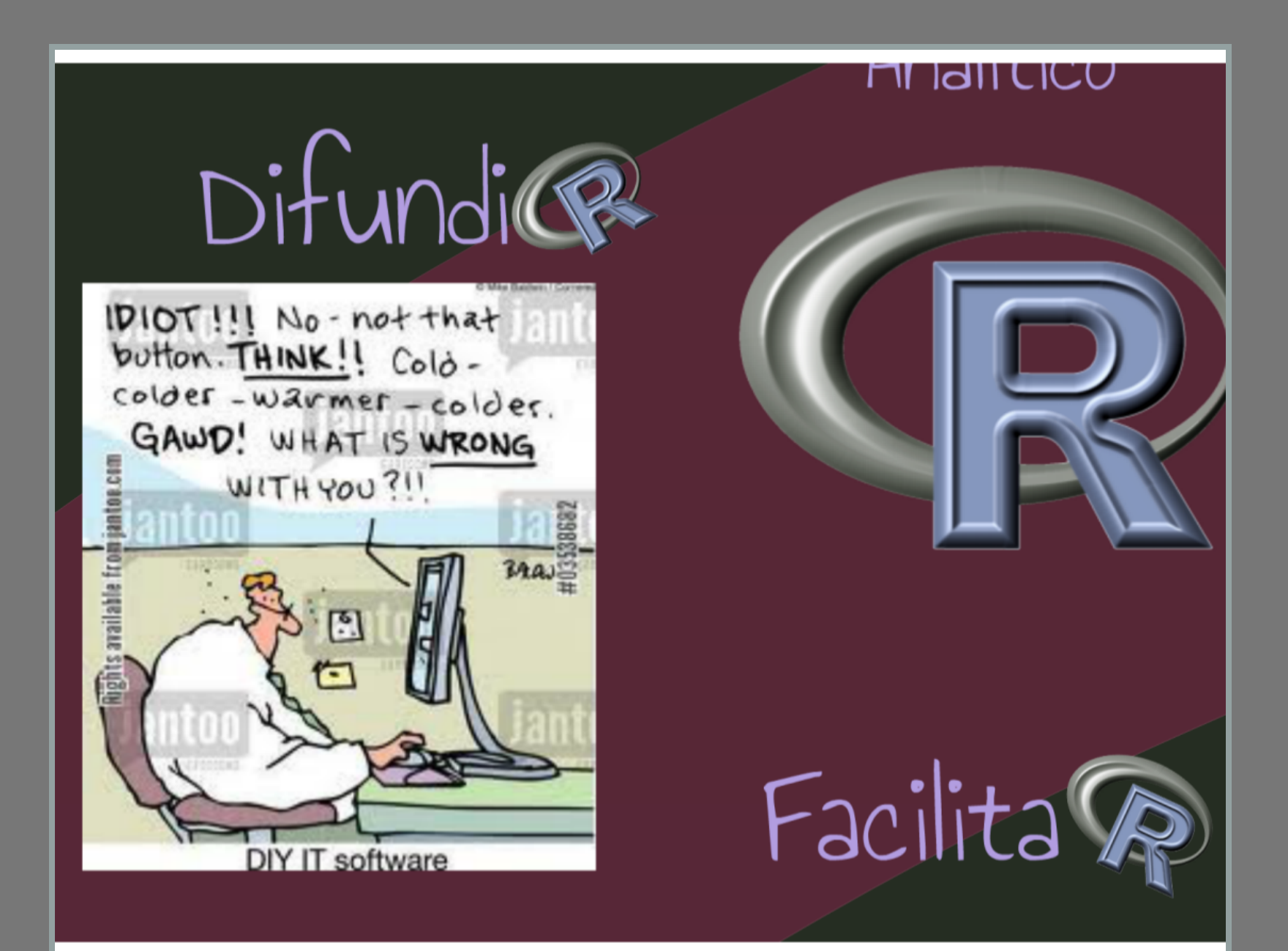

# Motivação

## Ferramental analítico integrado

- **modular**
- código aberto
- projeto colaborativo (> 10 mil pacotes)
- · linguagem de alto nível
- pressupõem conhecimento analítico

# Popular

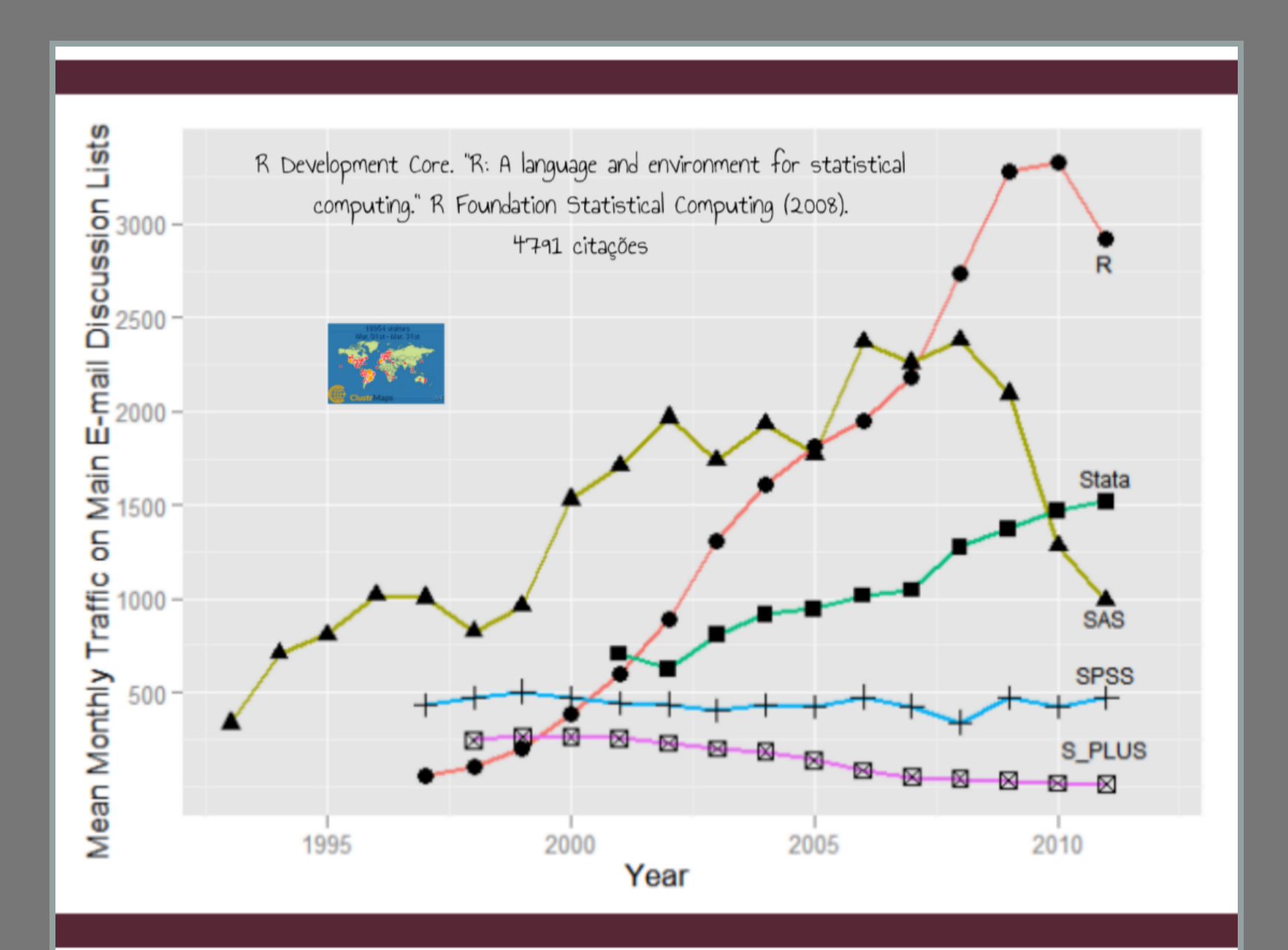

# Popular

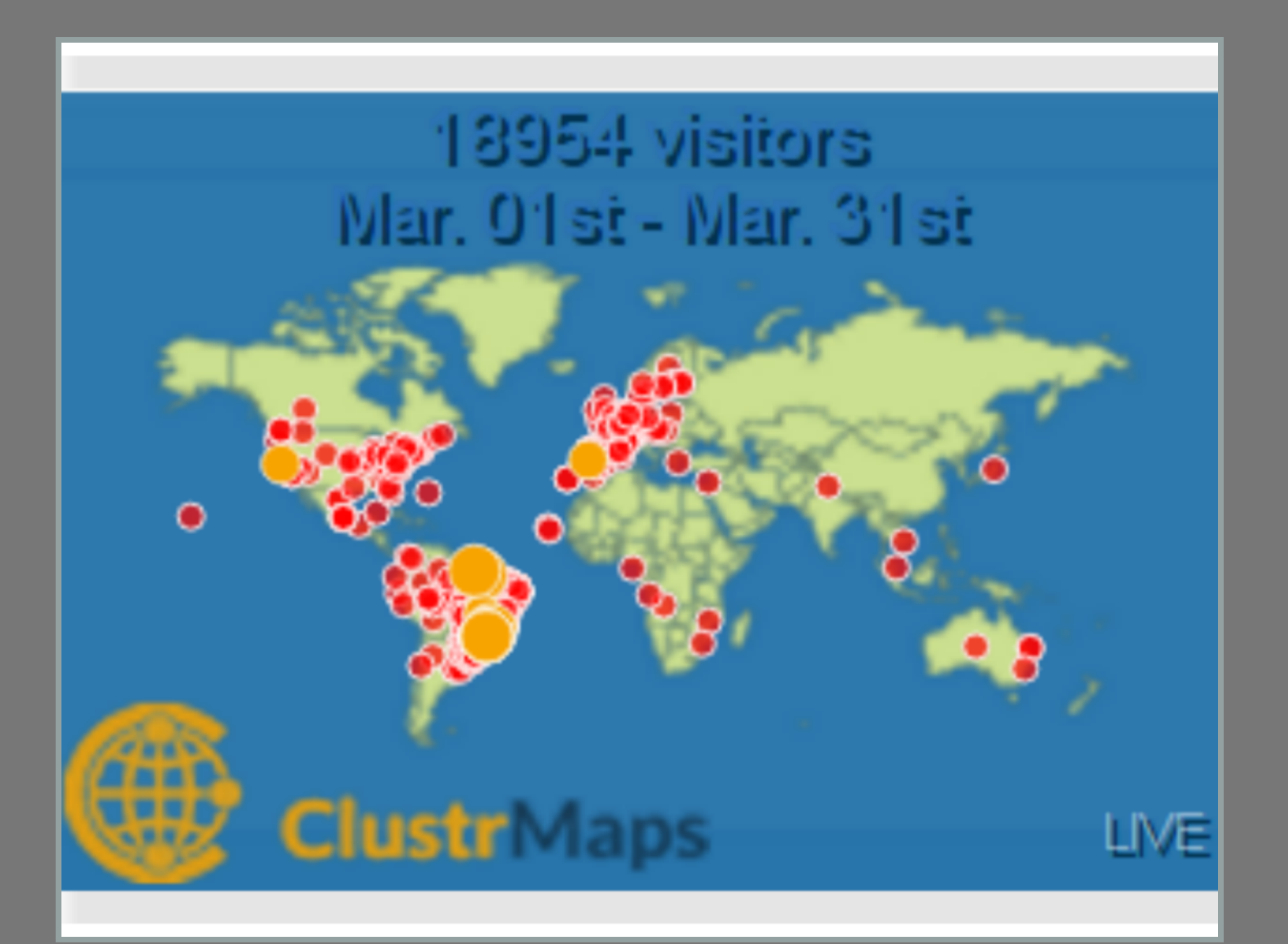

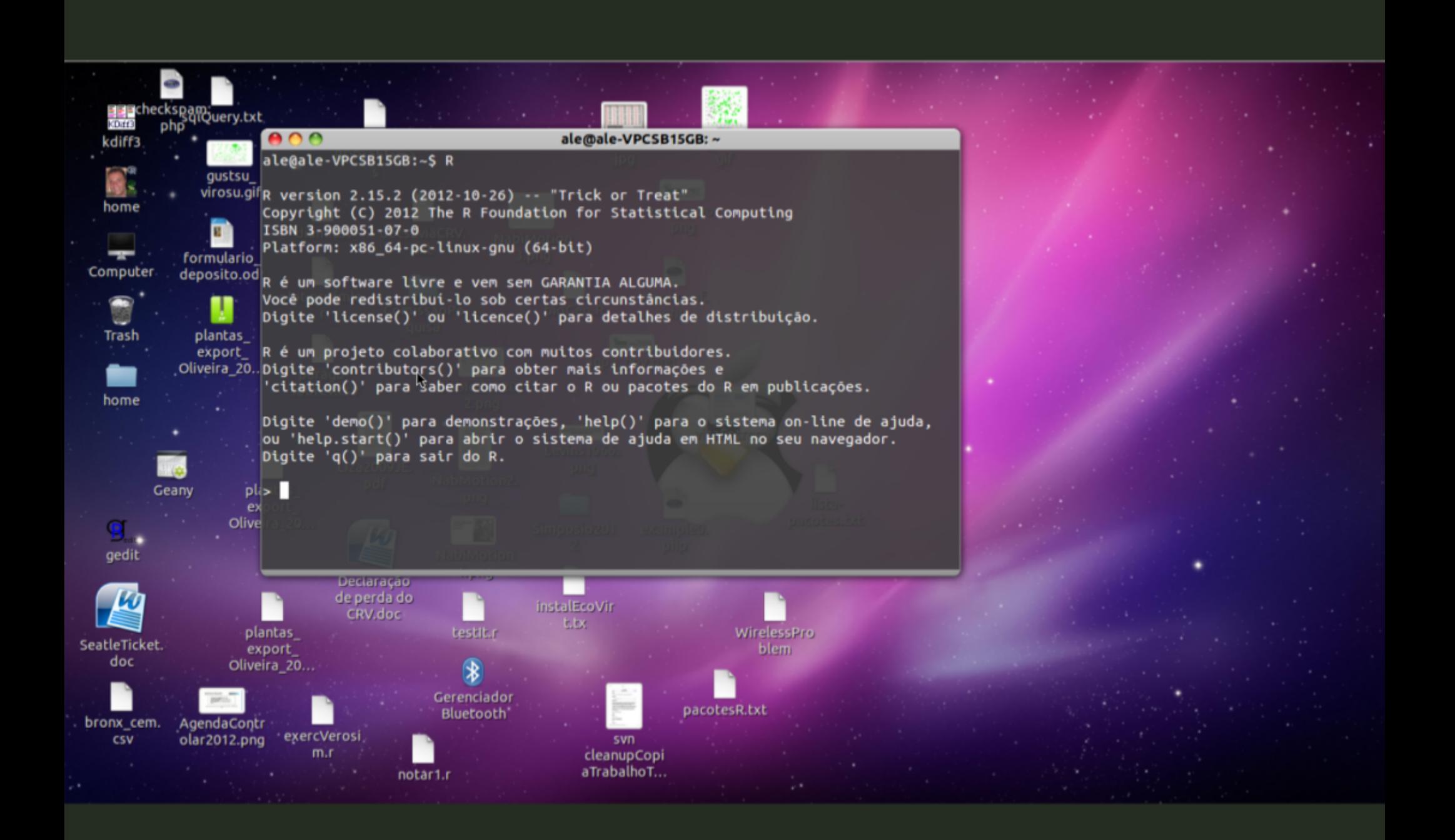

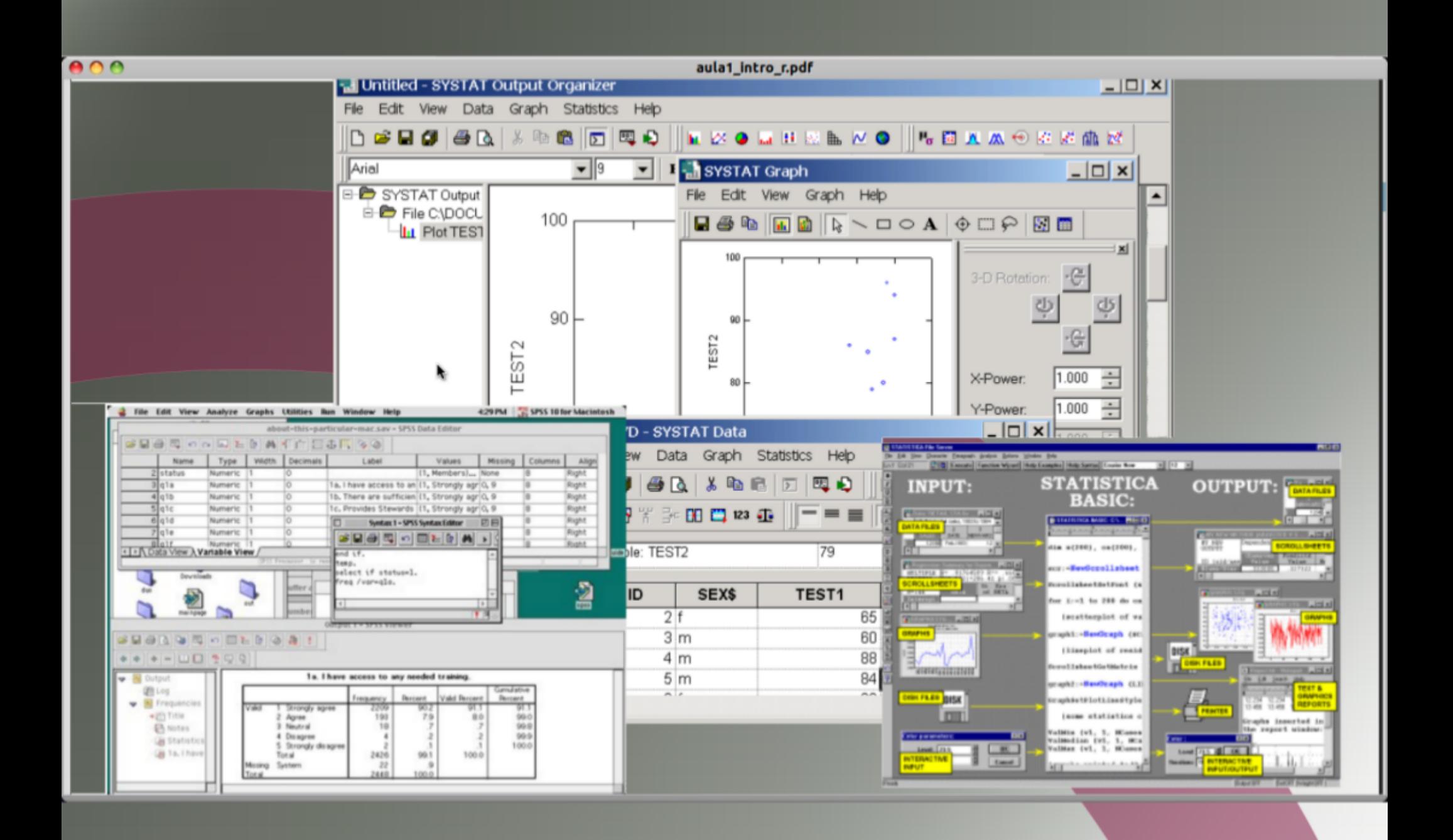

 $\Omega$  .  $\Omega$ 

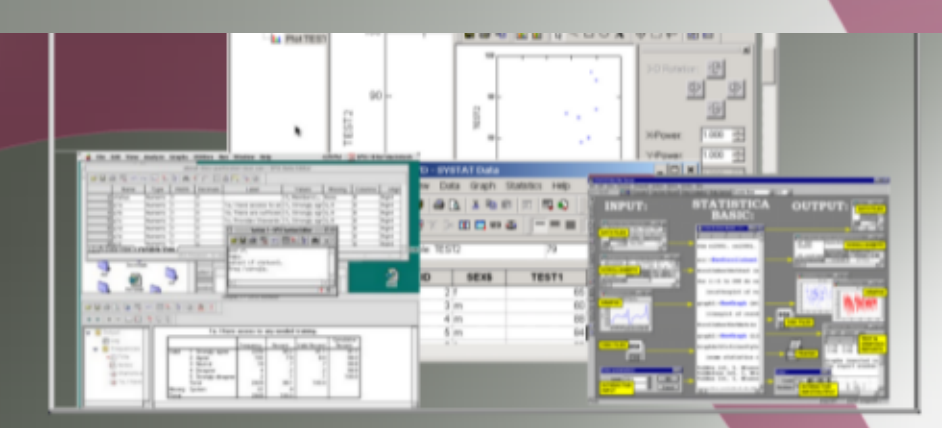

# Programa

**CSEE JOURNALS** tion to a things, to action to the of Arrest **Carlis Str. Distance** Entra Roussellessetz - Roussiègnaire fraien statements **Distances** 

我

preciso?

The colden Har S

It is tempting. if the only tool you ha hammer, to treat everything as if it w

Published online 13 October 2010 | Nature 467, 753 (2010) | doi:10.1038/467753a

#### Column: World View

Publish your computer code: it is good enough

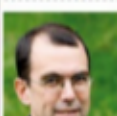

Freely provided working code - whatever its quality improves programming and enables others to engage with your research, says Nick Barnes.

**Nick Barnes** 

 $2.40$ 

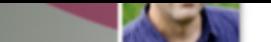

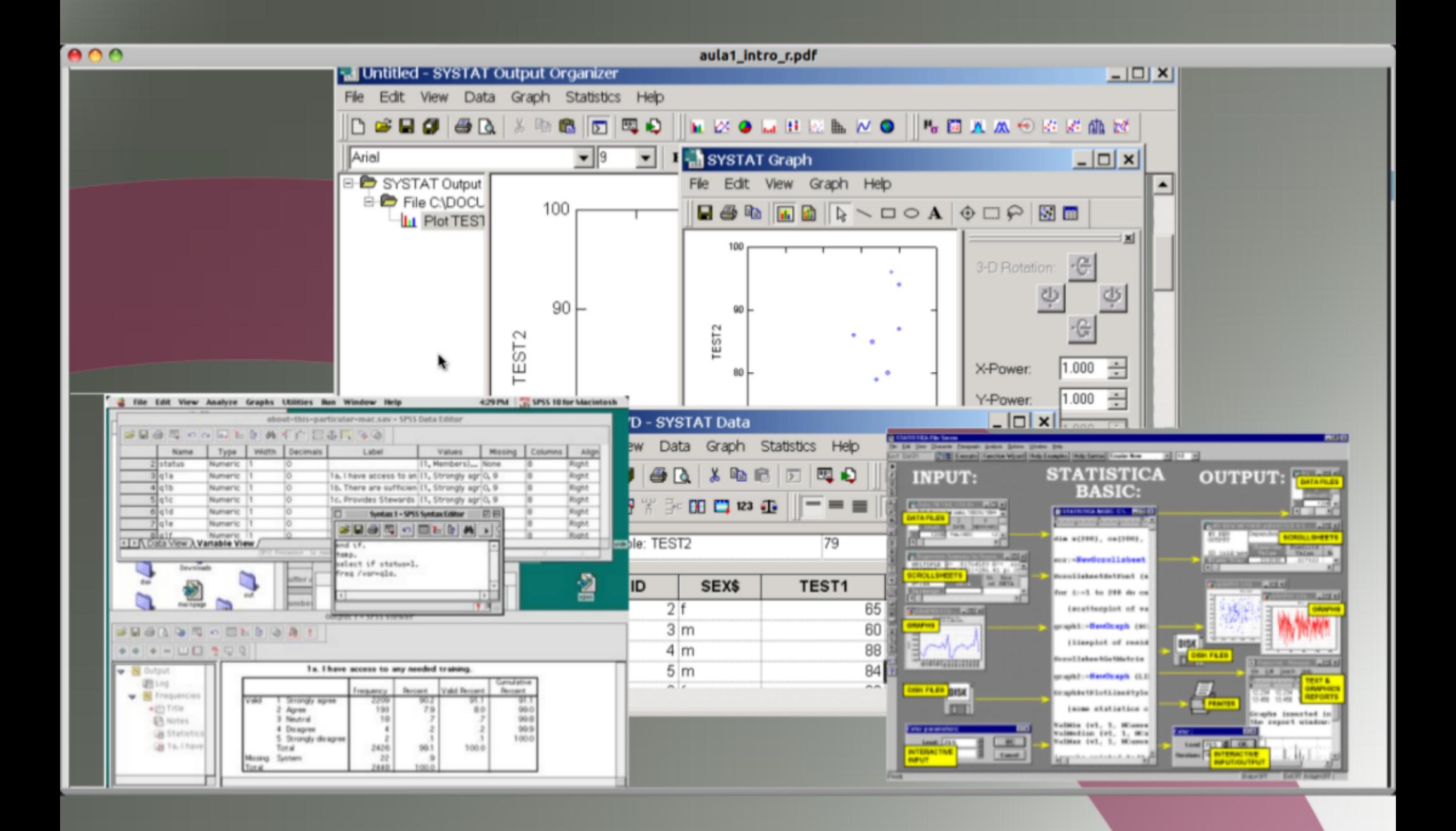

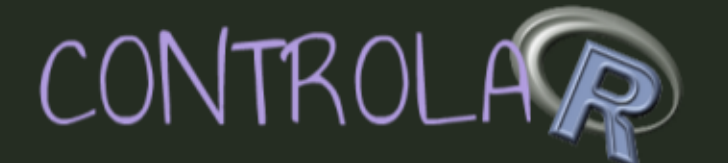

" One of the objectives of statistical analysis is to distil a long and complicated set of data into a small number of meaningful descriptive statistics."

" Many of the modern computer statistical packages, however, do exactly the opposite of this." [Their] "copious output has several major shortcomings: it is open to uncritical acceptance; it can lead to over interpretation of data; and it encourages the bad habit of data trawling." 'R, by other hand, tells you nothing unless you explicitly ask for it."

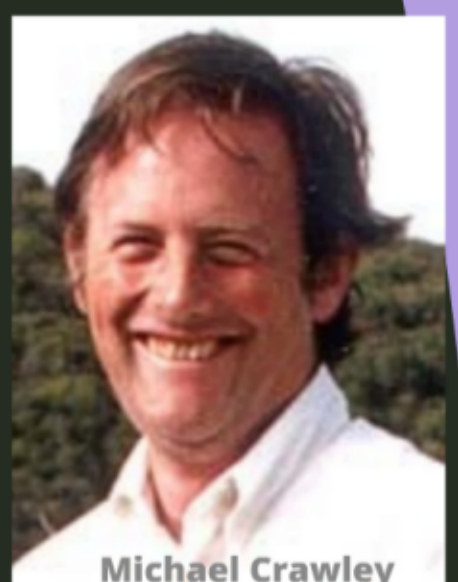

The R Book, 2008

3 . 11

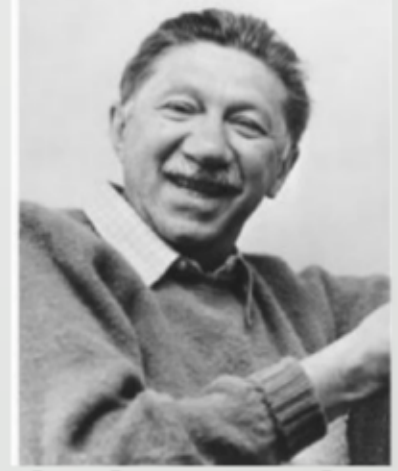

## metáfora The colden Hammer lei da instrumentação

aham Maslow

"It is tempting, if the only tool you have is a hammer, to treat everything as if it were a nail."

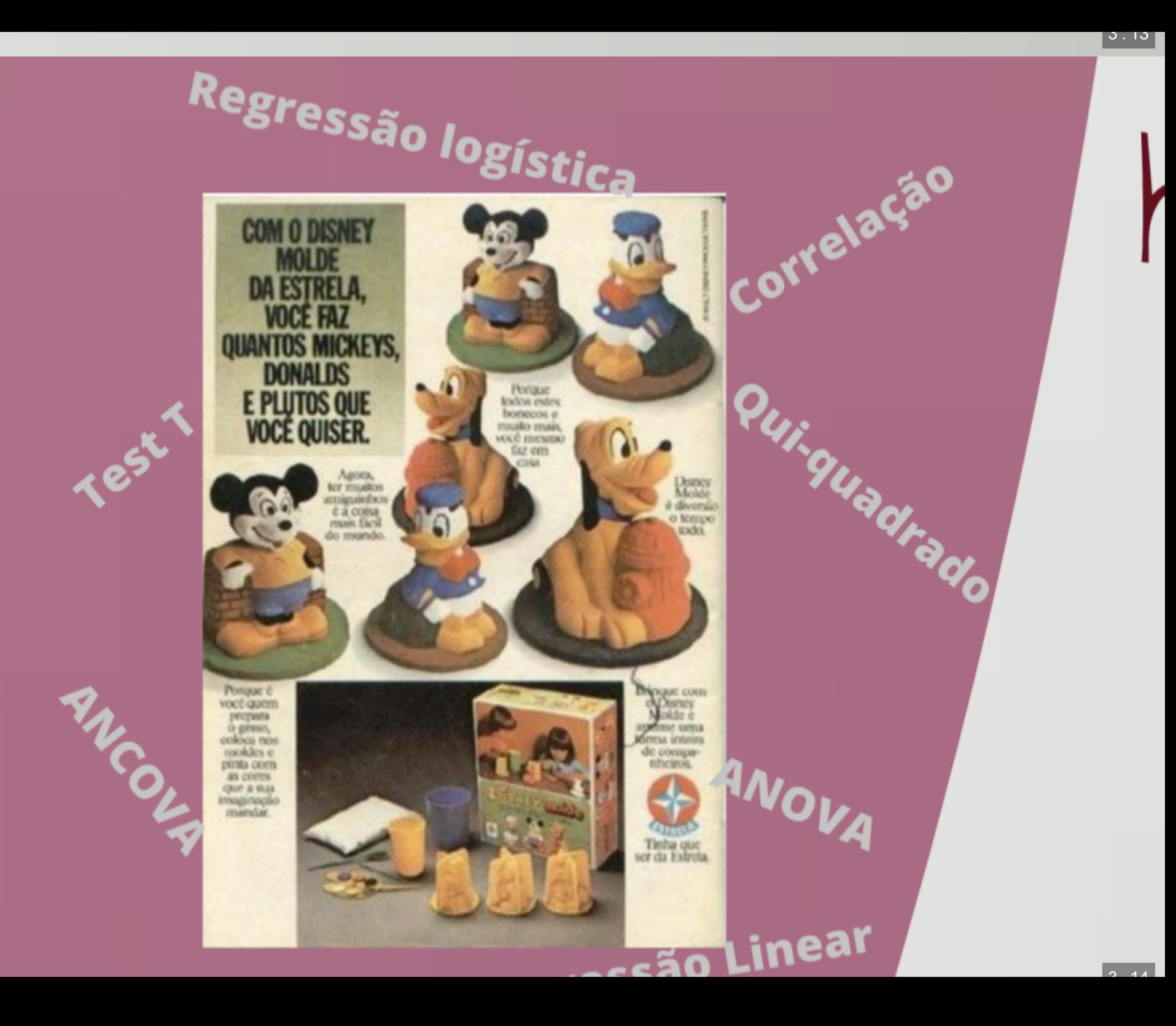

#### **DACTESSW-**

# Criatividade

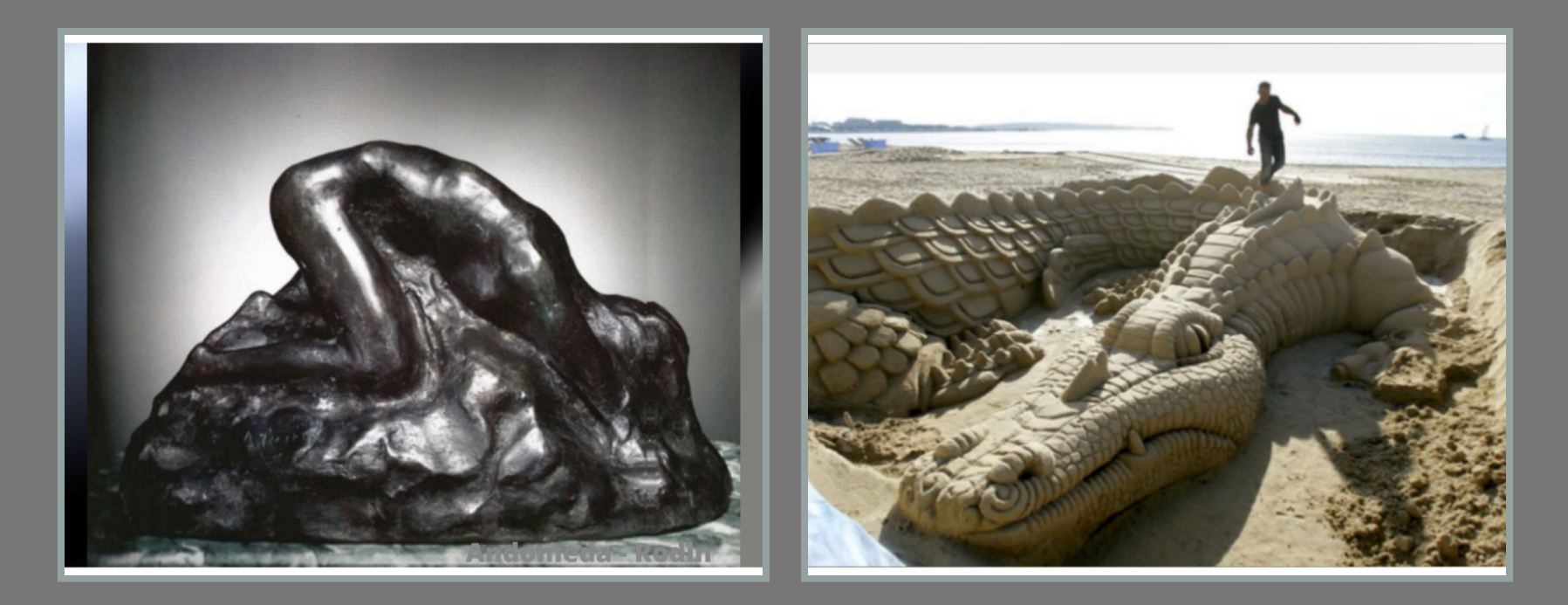

3 . 14

Published online 13 October 2010 | Nature 467, 753 (2010) | doi:10.1038/467753a

**Column: World View** 

Publish your computer code: it is good enough

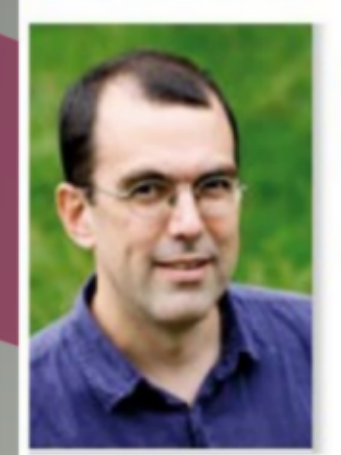

Freely provided working code - whatever its quality improves programming and enables others to engage with your research, says Nick Barnes.

**Nick Barnes** 

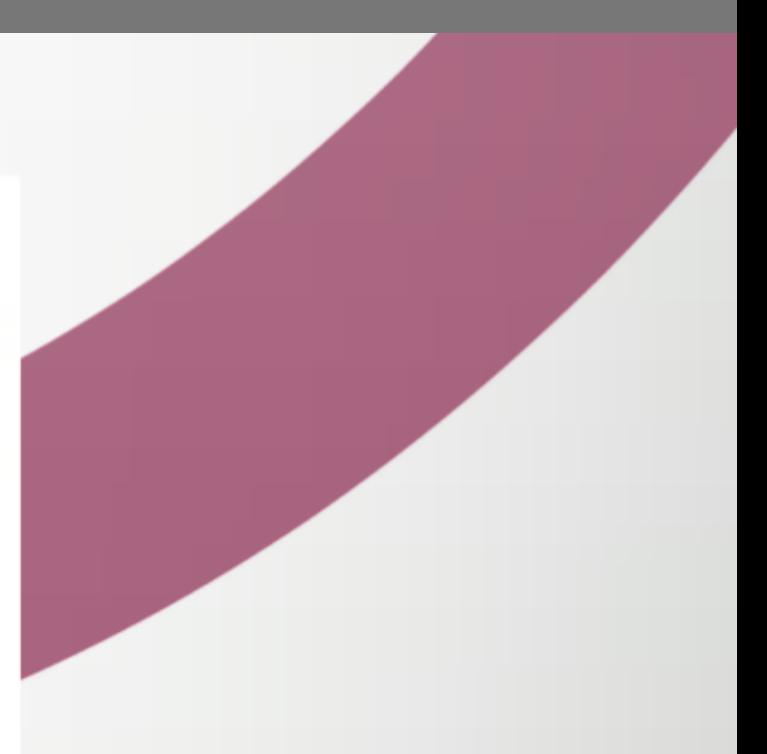

"to turn raw data into published research papers often requires a little programming, which means that most scientists write software."

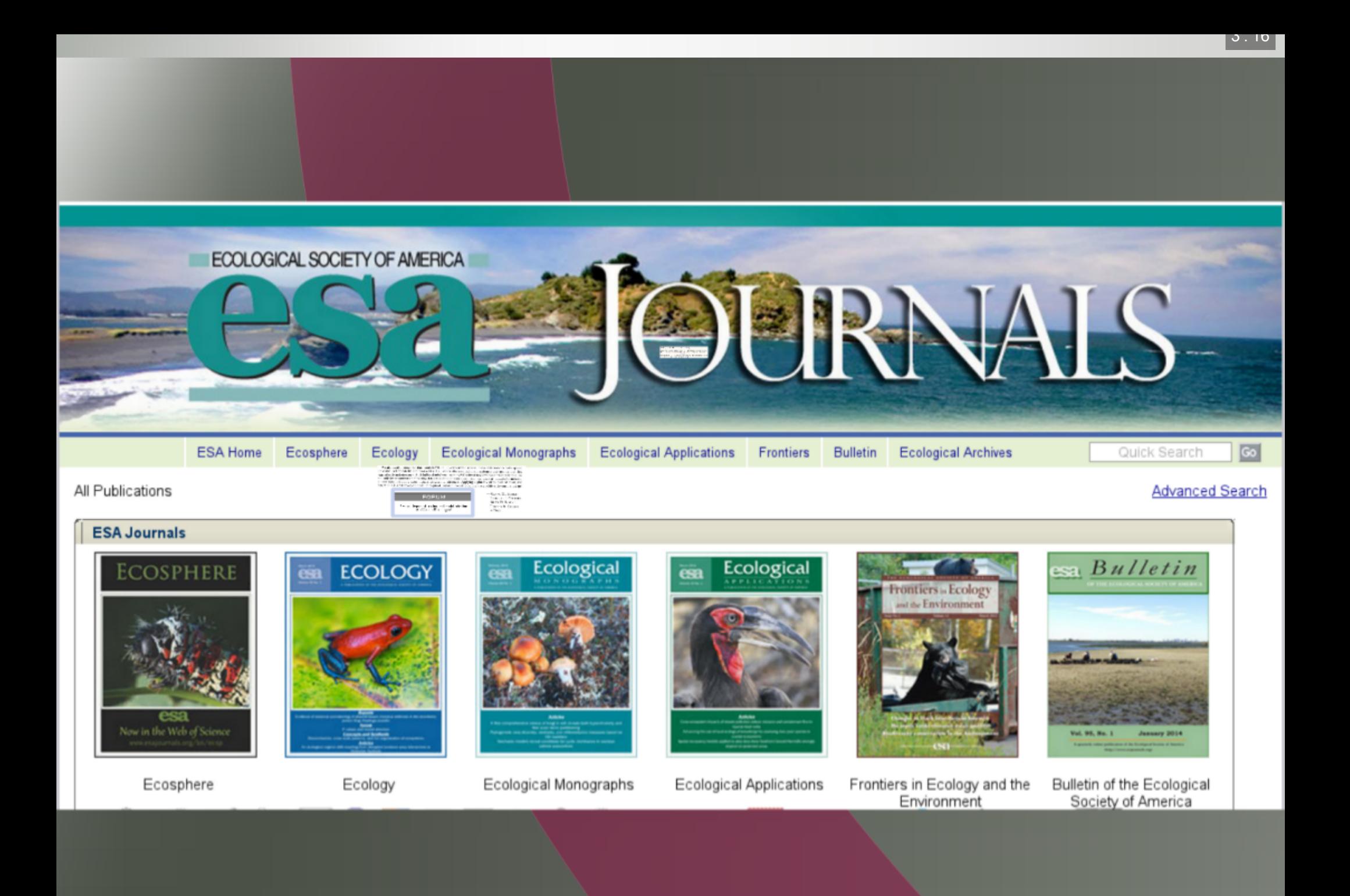

 $\overline{3}$   $\overline{17}$ 

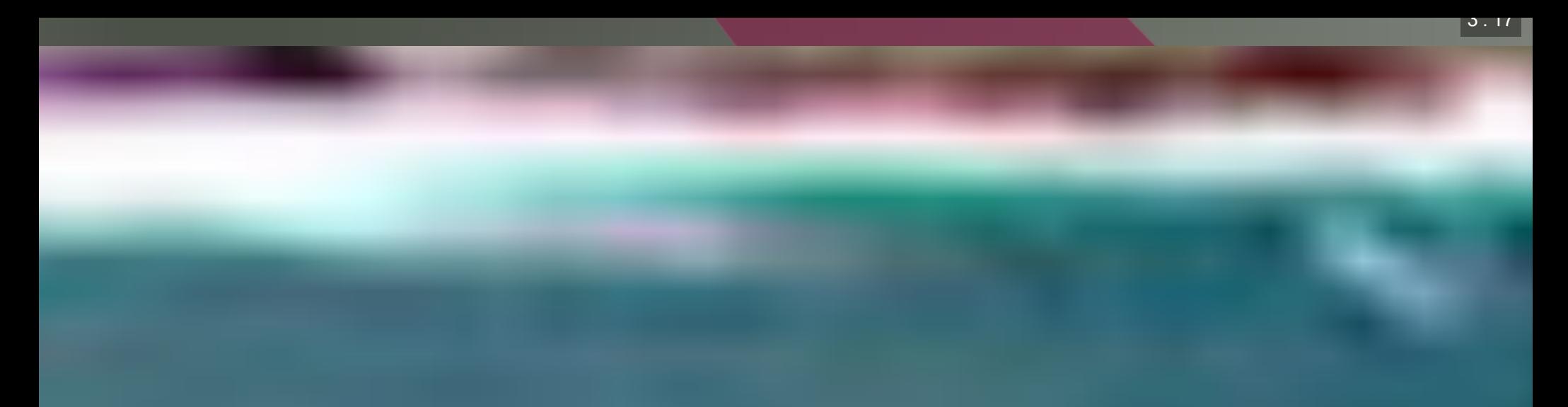

**ESA Code of Ethics.** Authors must adhere to the ESA Code of Ethics. [More info]

Data Policy. The editors and publisher expect authors to make the data underlying published articles available. Authors of manuscripts submitted to Ecological Monographs as of January 1, 2011 and manuscripts submitted to Ecological Applications as of January 1, 2014 are required to make available all data associated with the results in a permanent, publicly accessible data archive or repository, if their manuscript is accepted. See Data Policy.

Include computer code. Authors must disclose software and statistical procedures used in the manuscript and provide any novel computer code used for models, simulations, or statistical analyses. [More info]

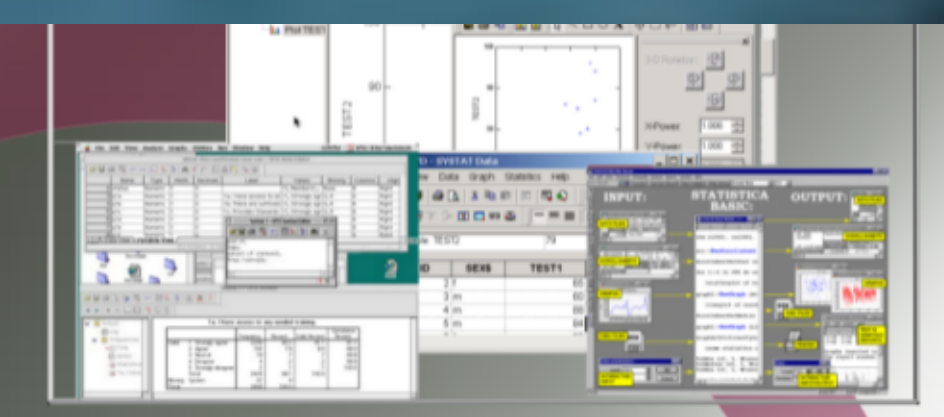

# Programa(p

#### **CSEE JOURNALS** tion to a things, to action to be of Arrest **Carlis Str. Distance** Entra Roussellessetz - Roussiègnaire fraien statements **Distances**

Published online 13 October 2010 | Nature 467, 753 (2010) | doi:10.1038/467753a

#### Column: World View

#### Publish your computer code: it is good enough

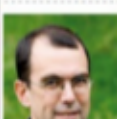

Freely provided working code - whatever its quality improves programming and enables others to engage with your research, says Nick Barnes.

**Nick Barnes** 

# preciso?

國

The colden Har S

It is tempting. if the only tool you ha hammer, to treat everything as if it w

 $\overline{240}$ 

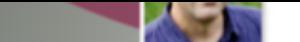

# 

"Uma das coisas mais importantes que você pode fazer é dedicar um tempo para aprender uma linguagem de programação de verdade.

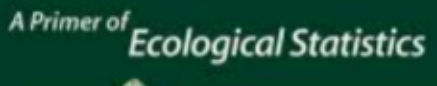

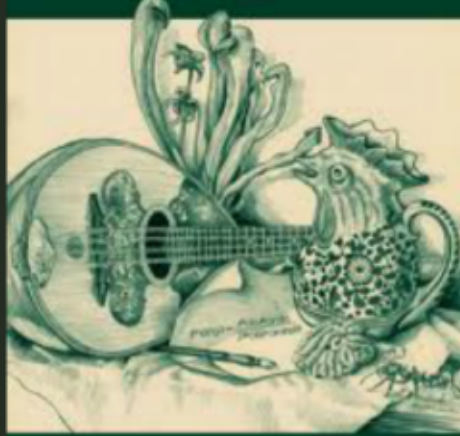

Aprender a programar é como aprender outro idioma: exige tempo e treinamento, e não há resultados práticos imediatos. Mas se você supera essa primeira subida íngreme da curva de aprendizado, os ganhos como cientista são enormes.

Programar não vai apenas livrar você da camisa de força dos pacotes estatísticos, mas também irá aguçar suas habilidades analíticas e ampliar os horizontes de modelagem ecológica e estatística."

 $3.15$ 

**Statistics and Computing** 

John M. Chambers

## **Software for Data Analysis**

**Programming with R** 

# $Filosoff$

"to enable the best and most thorough exploration of data possible, [...] but always explaining the nature of the method applied, in an open and understandable format, supported by as much evidence of its quality as can be produced."

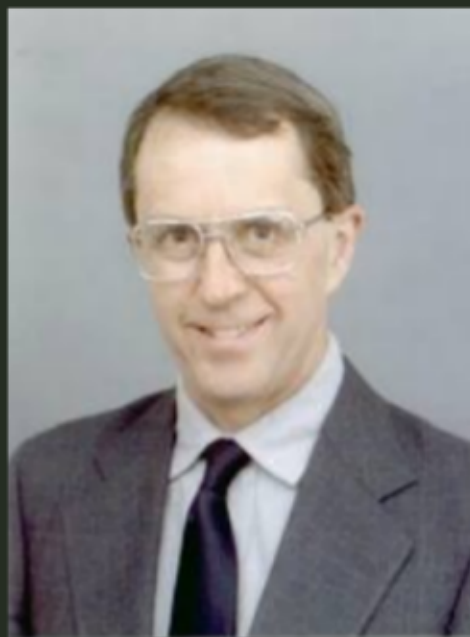

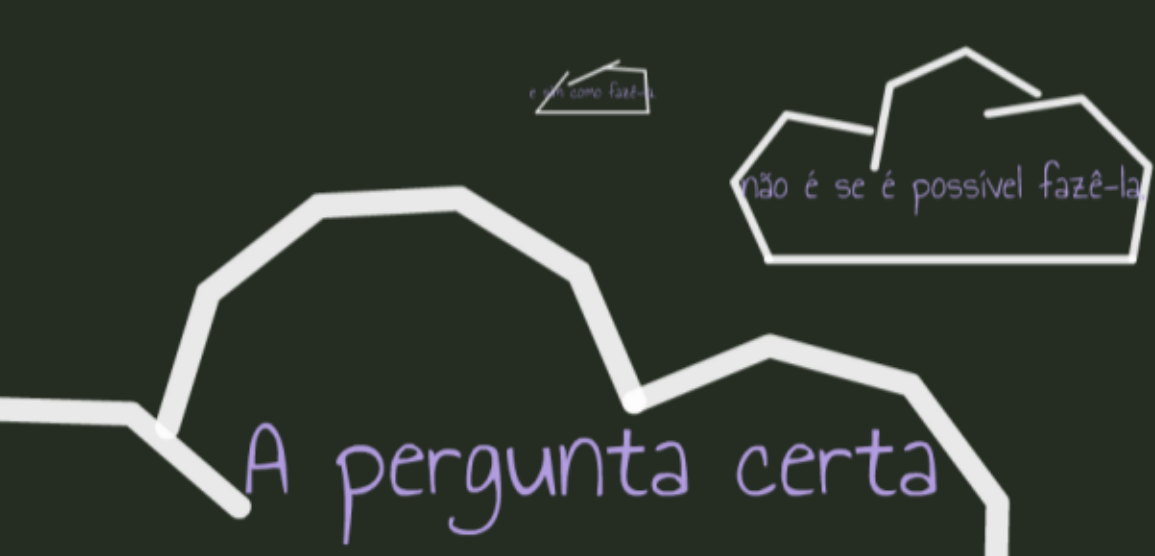

## sobre uma análise em R

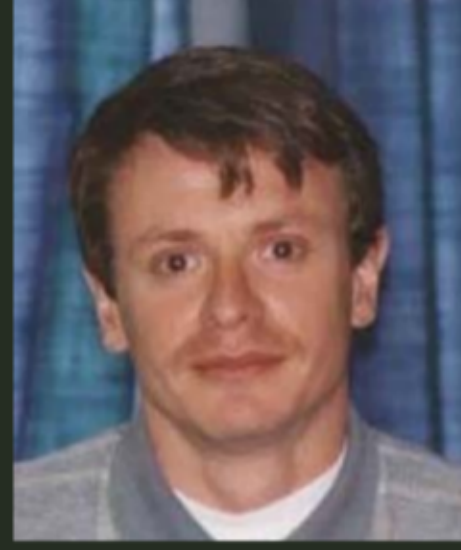

Paulo Justiniano Ribeiro

# não é se é possível fazê-la

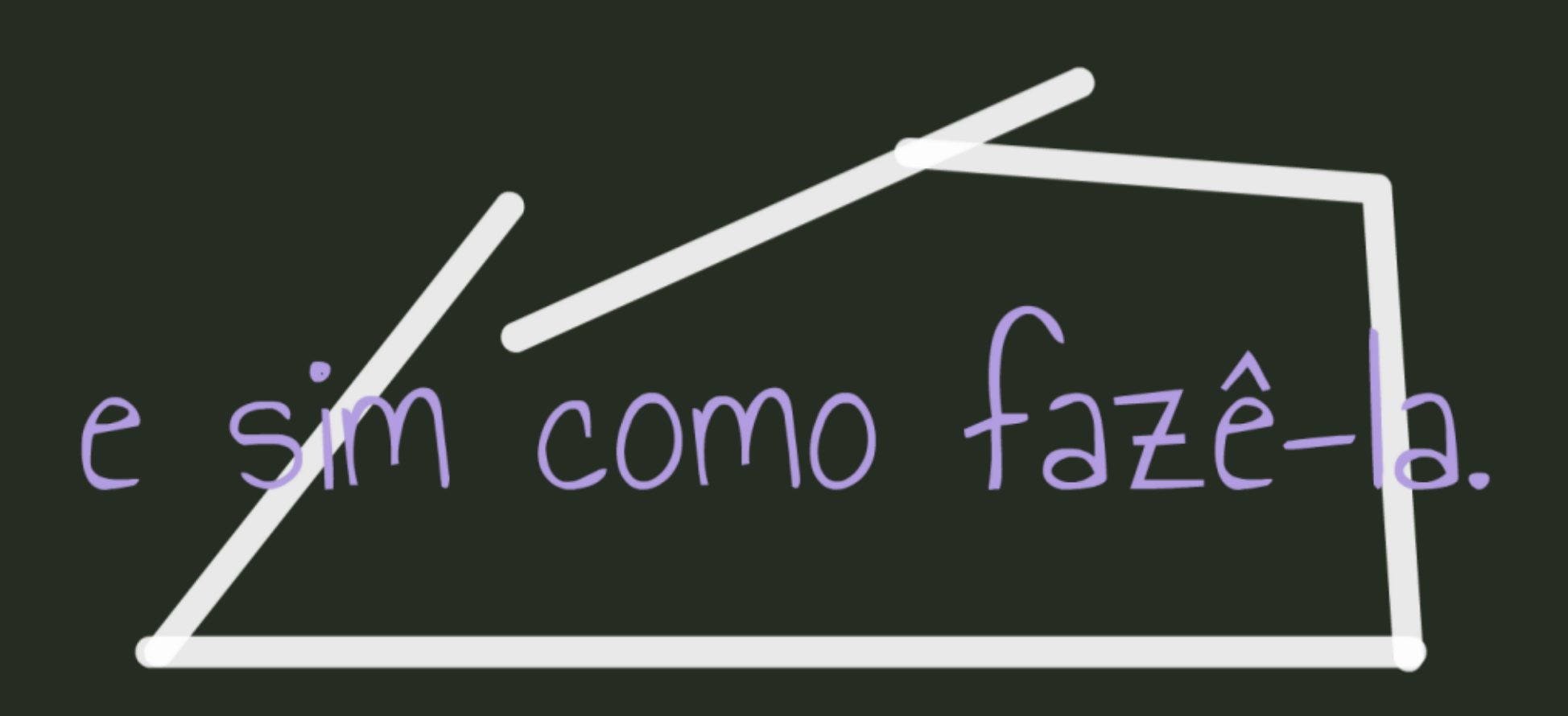

# The Contraction of the Contraction of the Contraction of the Contraction of the Contraction of the Contraction of the Contraction of the Contraction of the Contraction of the Contraction of the Contraction of the Contracti

potencial de uso da linguagem

# Disciplina

## Equipe Curso 2017

- Alexandre Adalardo de Oliveira
- Andre Chalom (notaR)
- Danilo Muniz (Professor Convidado)
- Melina Leite (colaboradora)

# Monitores

- Débora Brandt
- Diogo Melo
- Fernando Ravanini Gardon
- Gustavo Adolfo Agudelo Cantero
- Gustavo Burin Ferreira
- Julia Molina
- Lucas Teixeira
- Marina Salles
- Matheus Januario Lopes de Souza
- Renata Orofino
- Rodolfo Liporoni Dias
- Solimary Hernandez
- Vitor Aguiar
- Vitor Rios

## Ferramental

## **ECOR Wiki**

## http://ecologia.ib.usp.br/bie5782

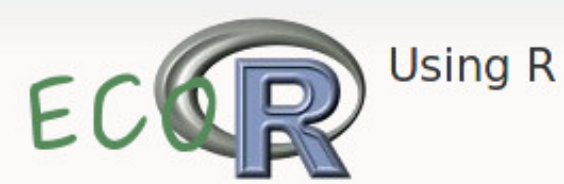

### Índice

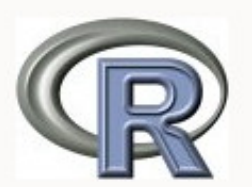

## **O** Curso

- · Introdução
- **Curso IBUSP**
- Atividades Preparatórias
- . Os 10 Mandamentos do R
- Mini Curso
- · Tópicos Especiais

## **Material de Apoio**

- Apostila on line

## **Curso IBUSP**

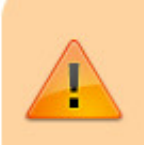

- Em 2017 o curso será oferecido entre os dias 08 de maio a 26 de maio.
- As vagas estão esgotadas.

Bem vindo(a). Aqui você encontrará a programação e material sobre a disciplina, ministrada no Instituto de Biociências da USP.

#### **Atividades Preparatórias**

Faça as atividades preparatórias até antes do início

## NotaR

## http://www.lage.ib.usp.br/rserve

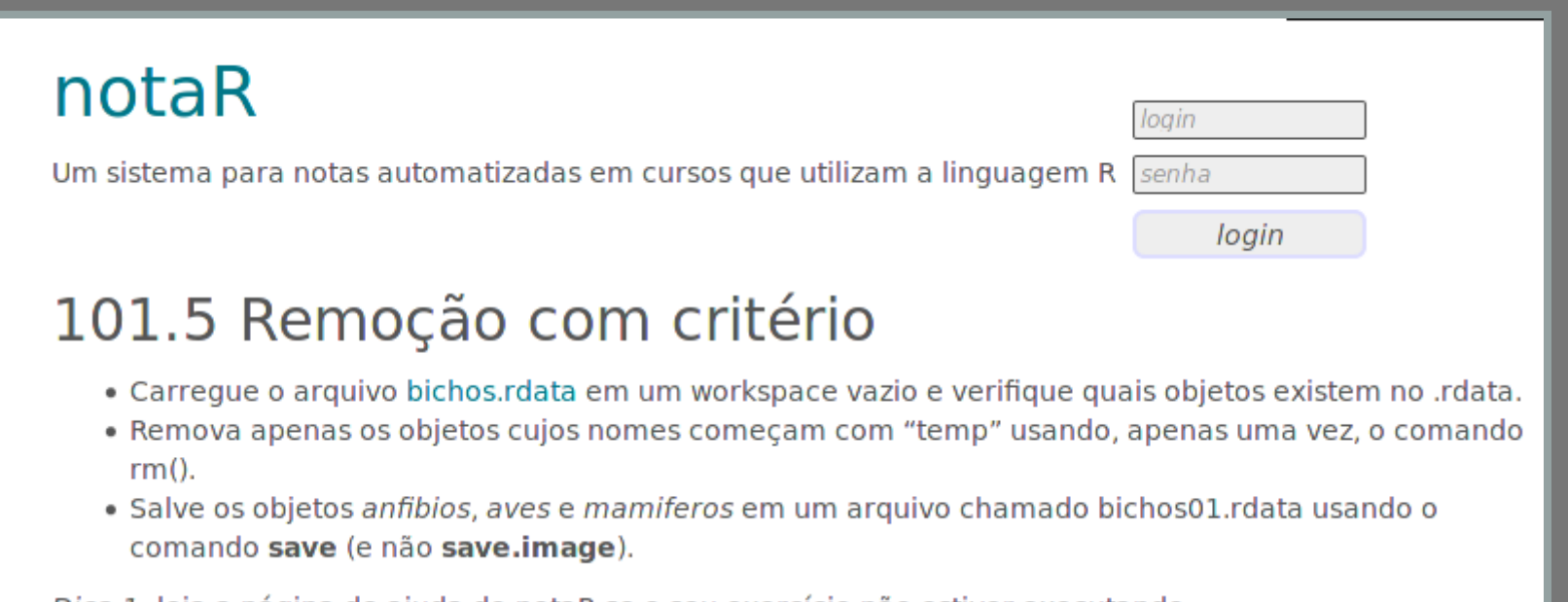

Dica 1: leia a página de ajuda do notaR se o seu exercício não estiver executando.

Dica 2: releia a sessão sobre leitura e escrita de dados da apostila

✔ Submeter resposta ajuda?

## Forum Nabble

## [http://bie5782.138098.n3.nabble.com](http://bie5782.138098.n3.nabble.com/)

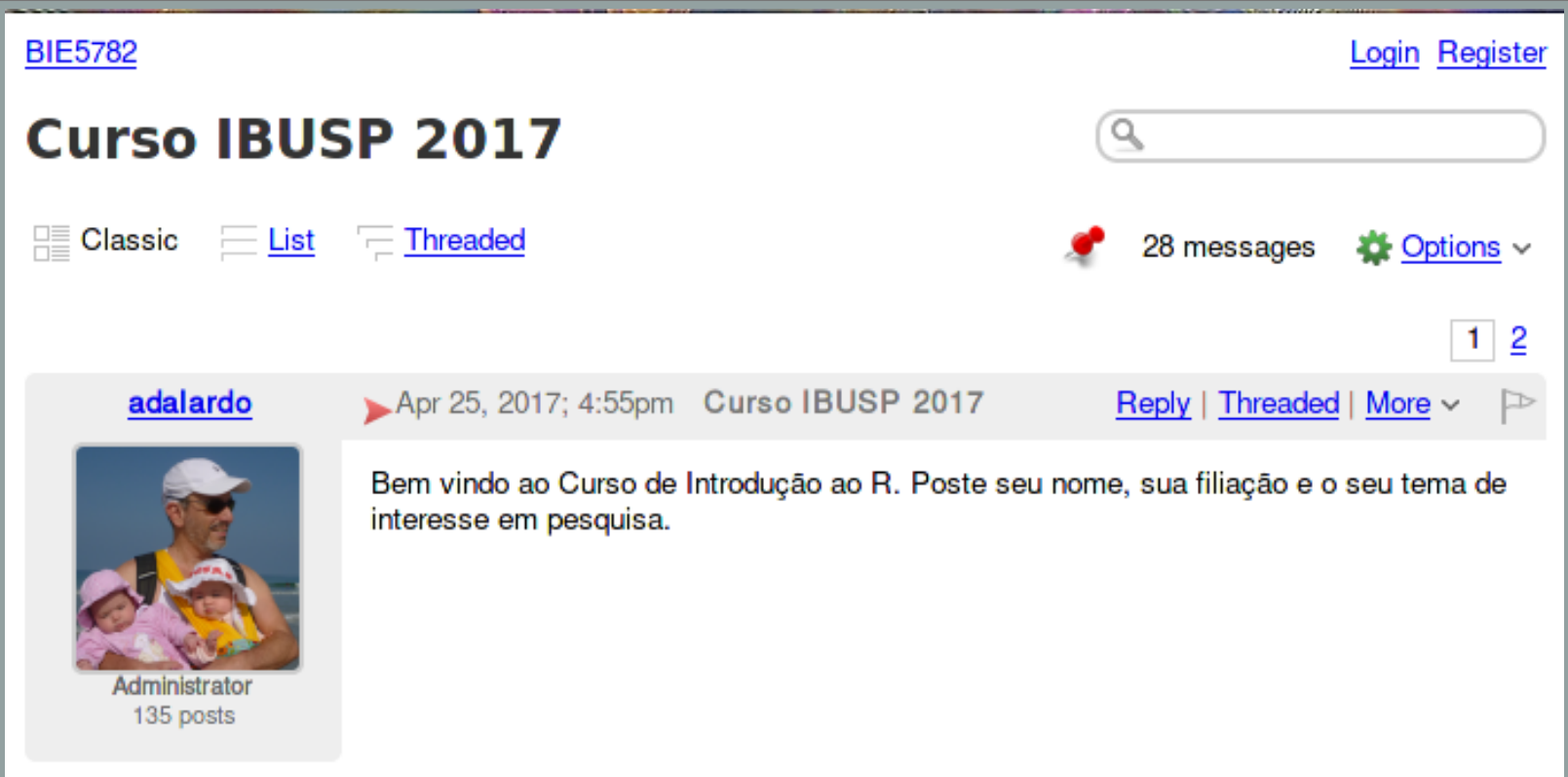

# Tópicos abordados

- Funções Matemáticas
- Leitura e Manipulação de dados
- Análise exploratória
- Gráficos
- · Testes de significância
- Regressão linear simples
- · Regressão linear múltipla
- Reamostragem e simulação
- Construção de funções simples

# Dinâmica

- Aula expositiva
- Tutoriais monitorados
- Exercícios
- Atendimento online (fórum)
- Apostila

<http://ecologia.ib.usp.br/bie5782>

# Avaliação

- Exercícios (30%) + trabalho final (70%)
- Exercícios:  $\overline{x}_{n-1}$ 
	- menos a menor nota

## Conceito Final

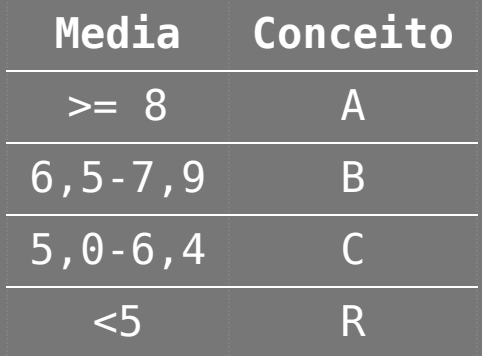

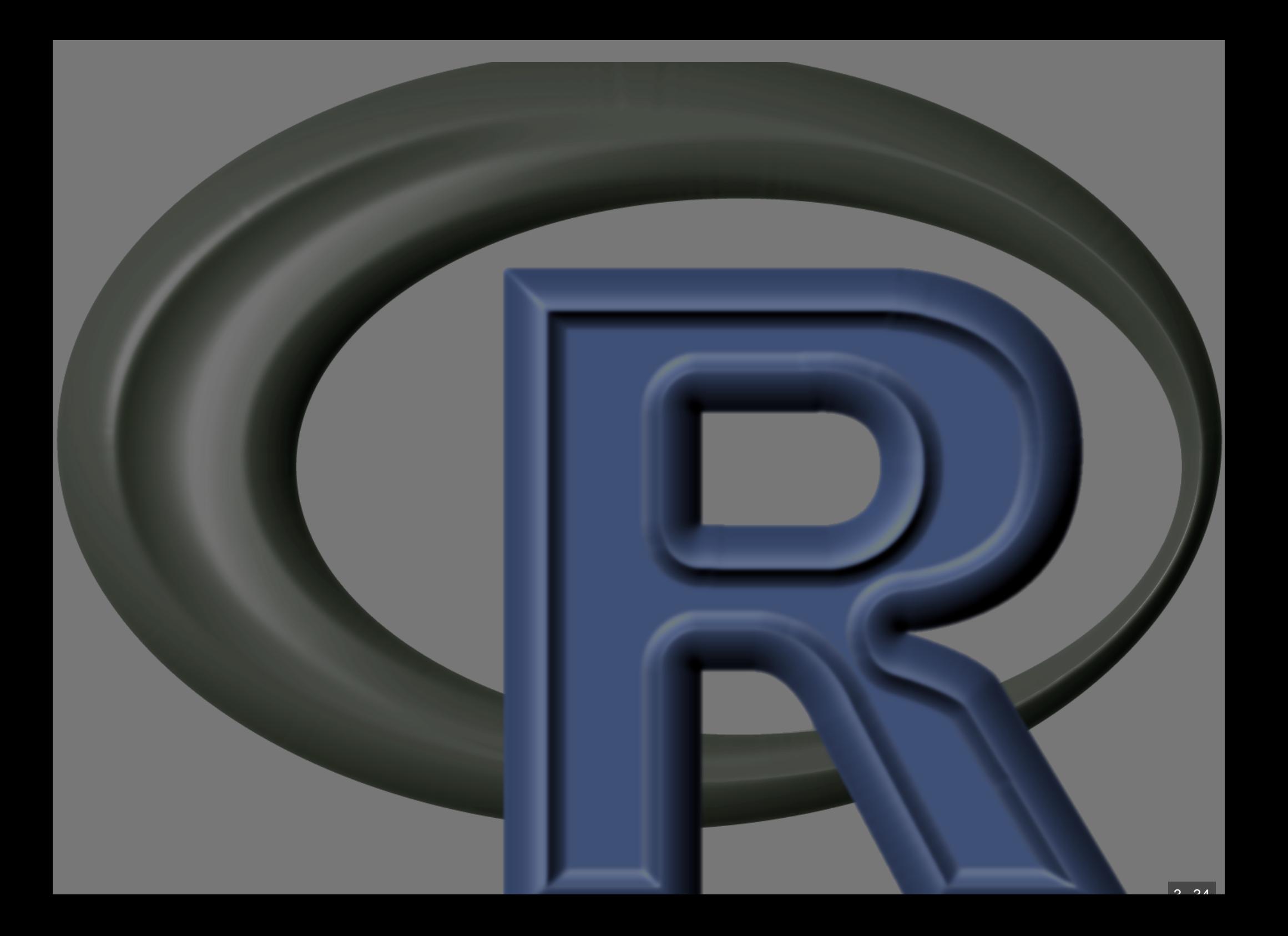
# Introdução à Linguagem

## Estrutura básica do R:

#### -Histórico

- Mapa da plataforma
- Sintaxe dos comandos
- Obtendo ajuda
- Orientação a objeto
- Organizando e gravando seu trabalho no
- Manipulações básicas de objetos
- Criação de objetos simples e suas clas

#### Histórico

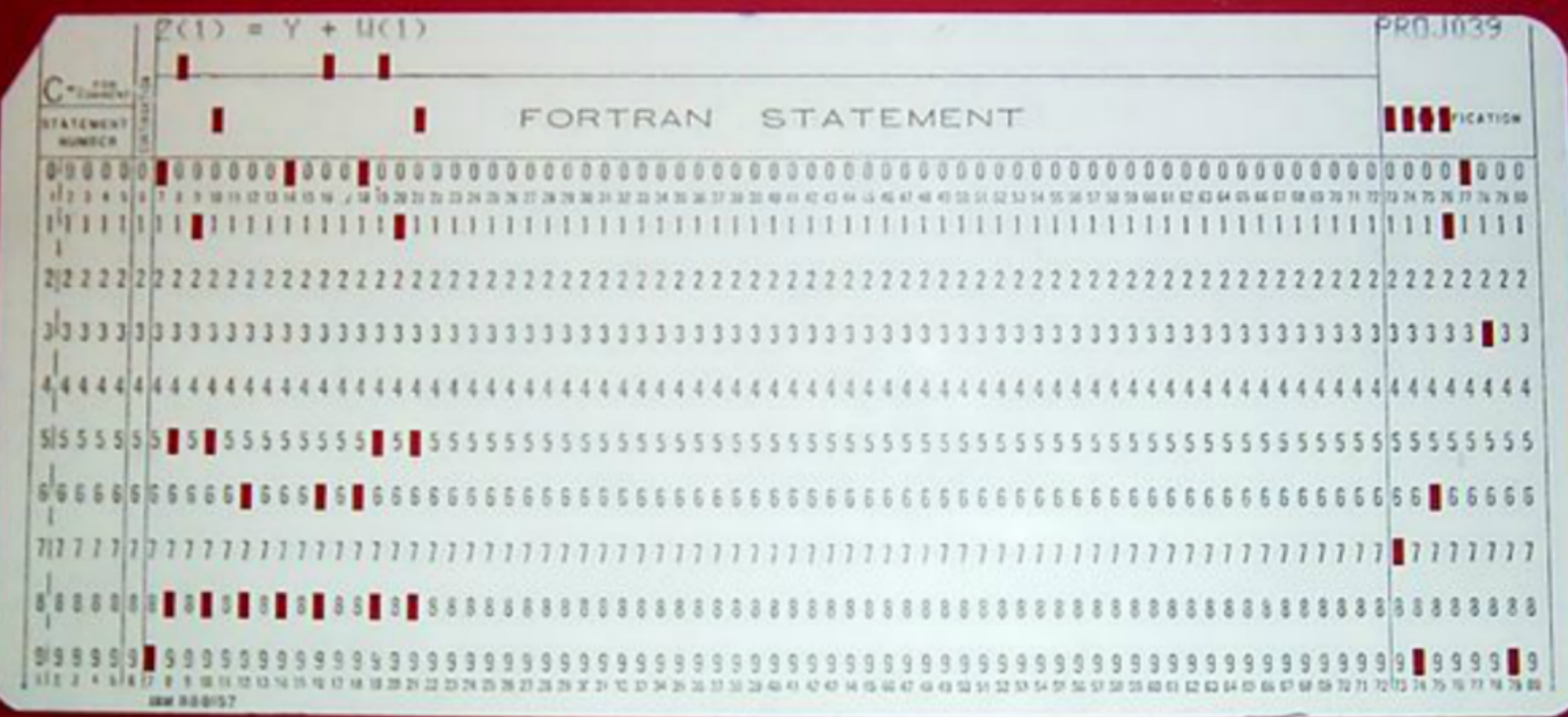

#### implementação (Ambiente de programação)

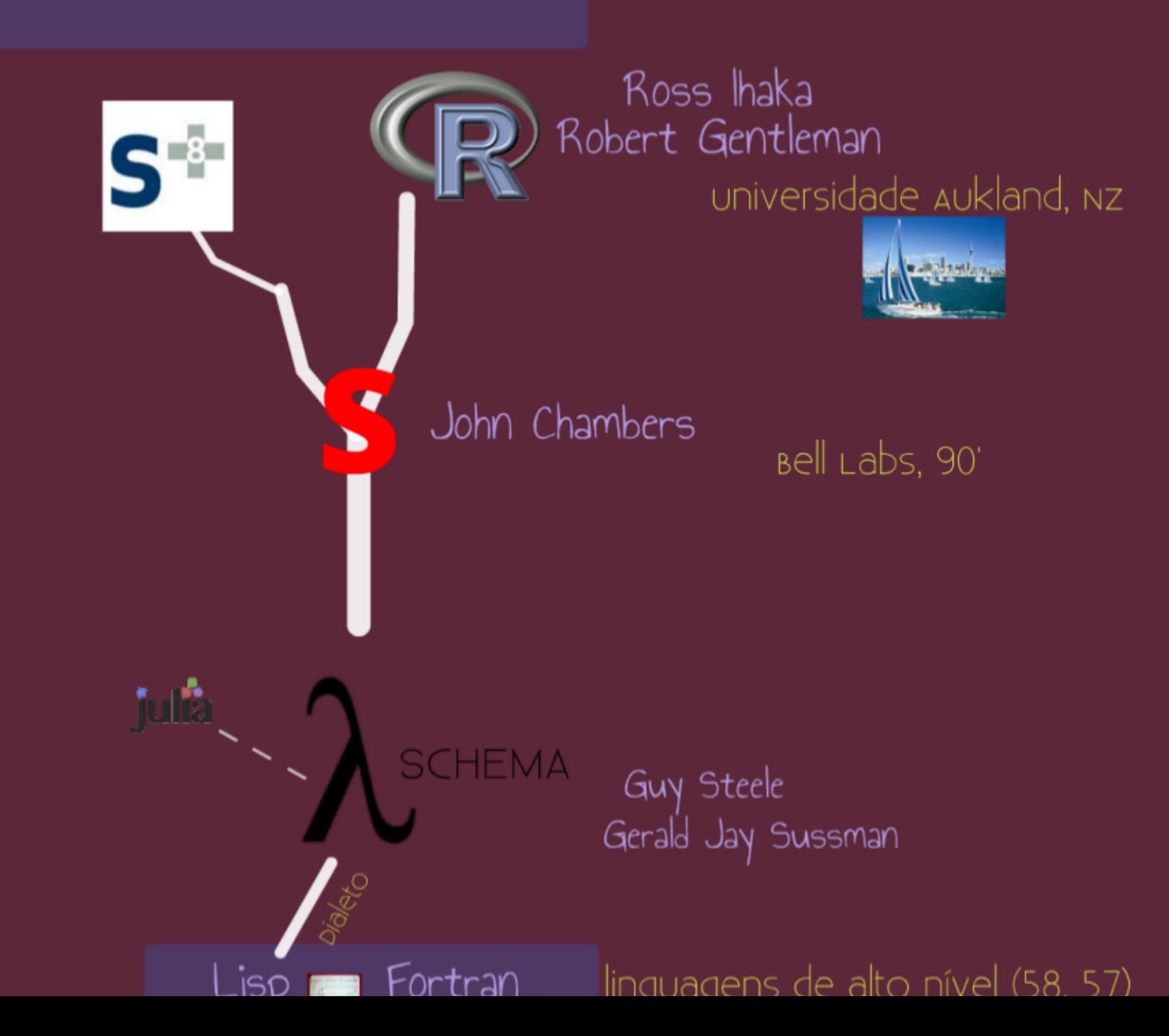

 $A$   $A$ 

#### Ambiente de Programação

Estrutura do Ambiente

define uma lógica de organização do usuário

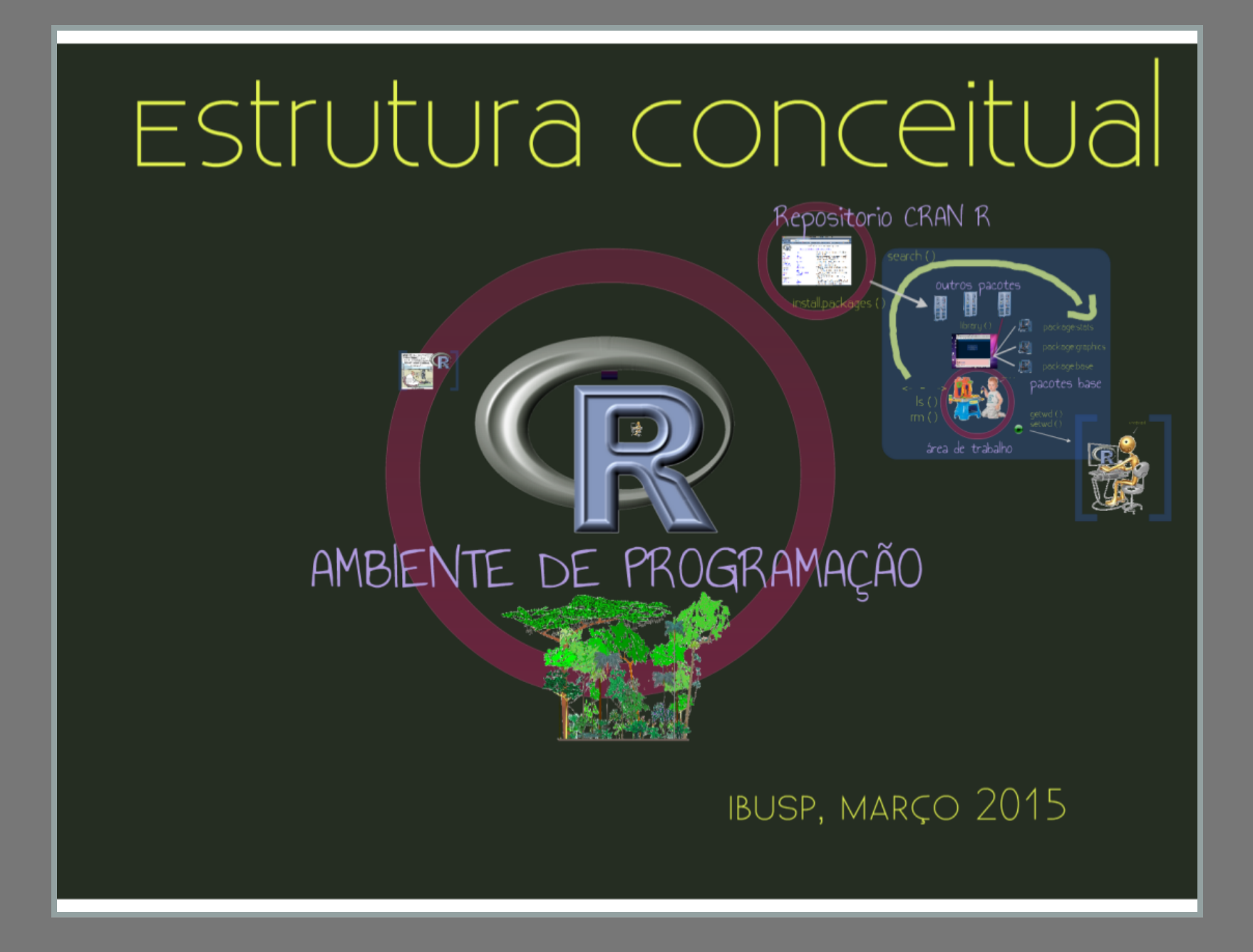

## Repositorio CRAN R

**Incert for News LEATHER THOMAS MOVEMENT CONTINUES** search () me. r<br>Leo al la calcione Scoulandi man and the complete state of the complete state of control .<br>And Commandated Detroit of Indiana and<br>And County of the Commandated Detroit of Indian<br>And County of the County of Indiana and outros pacotes install.packages() **THERE** H library () package:stats package:graphics package:base pacotes base ls getwd ()<br>setwd () rm Ô área de trabalho

 $\overline{A}$   $\overline{C}$ 

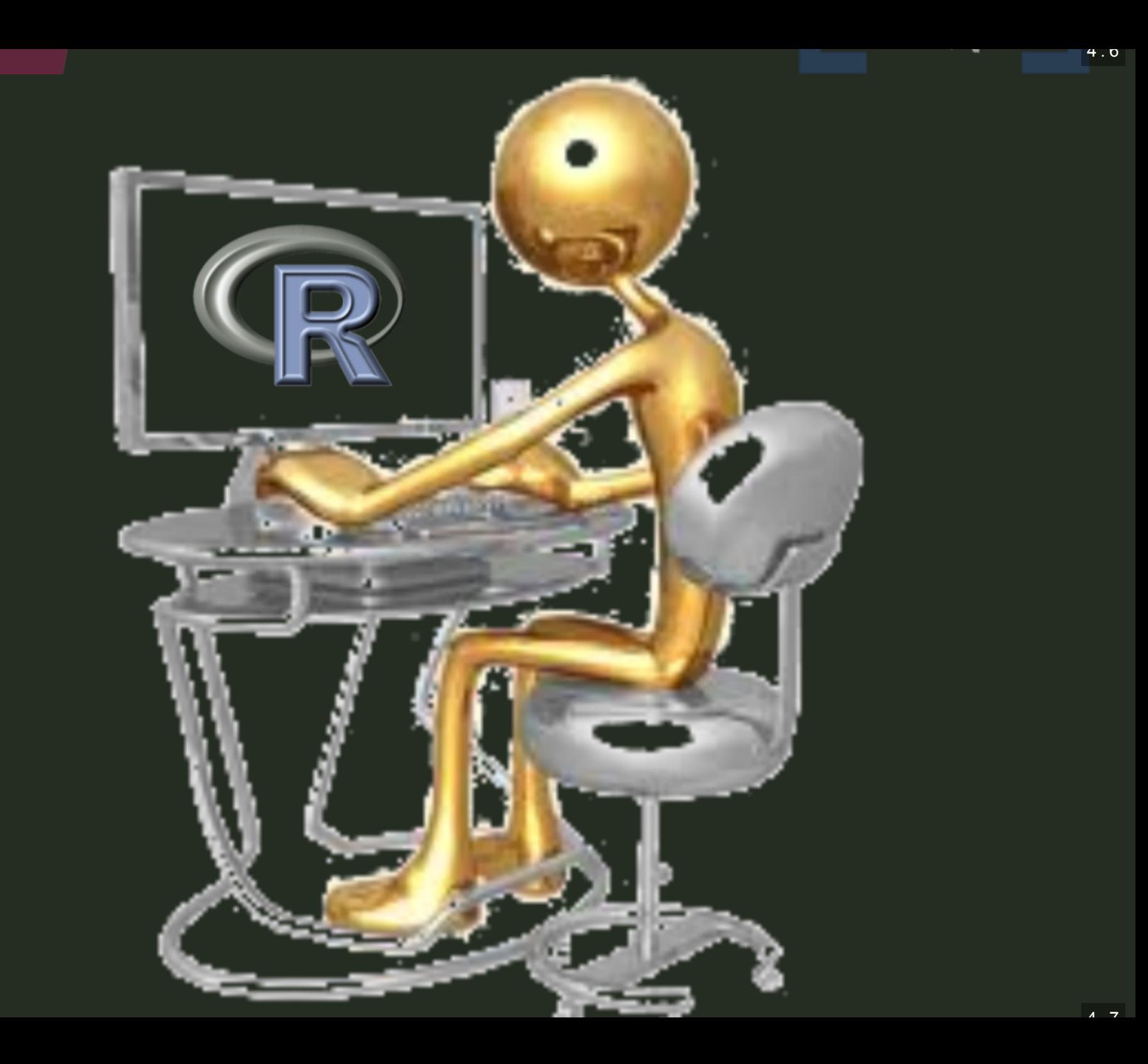

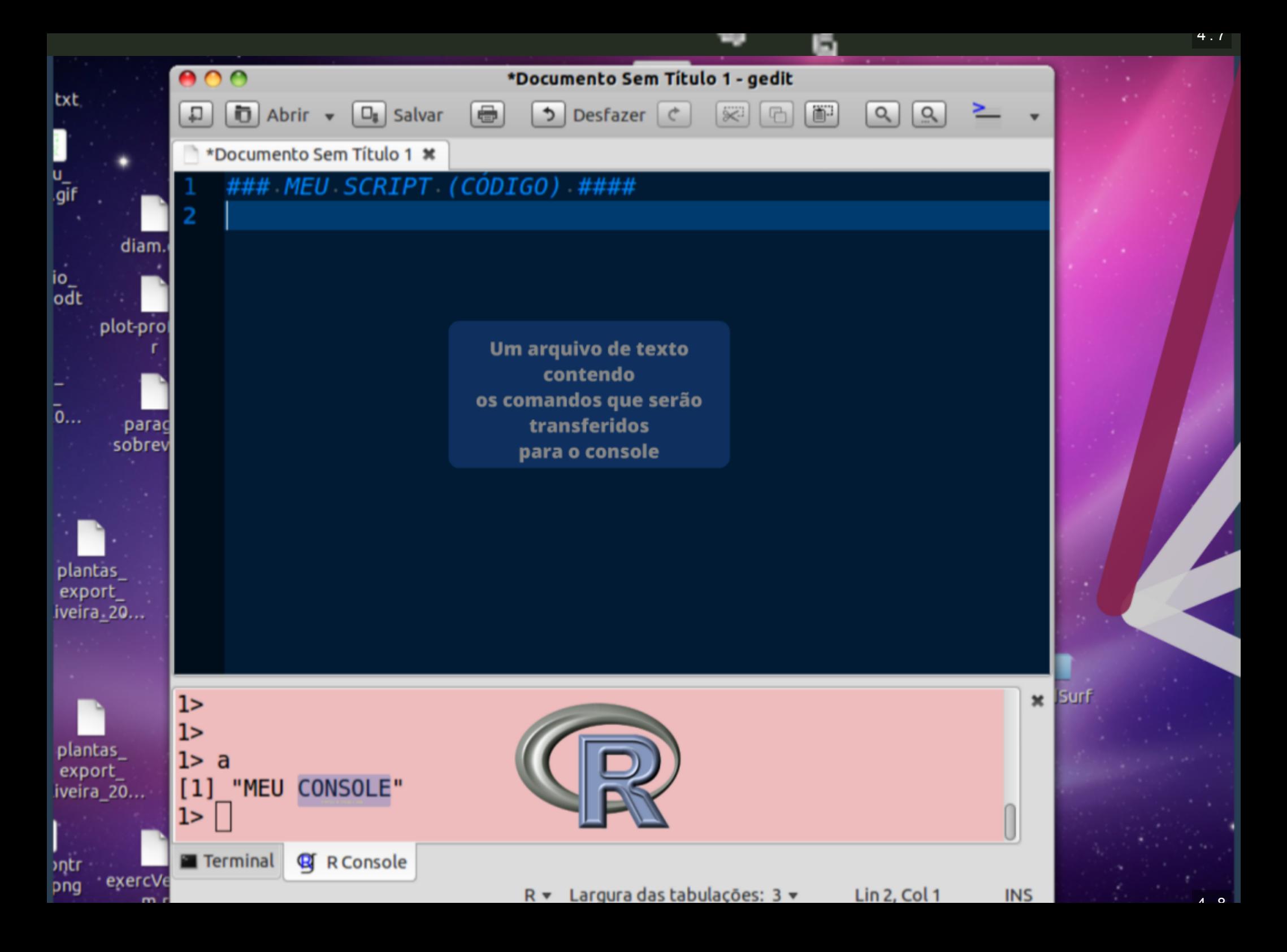

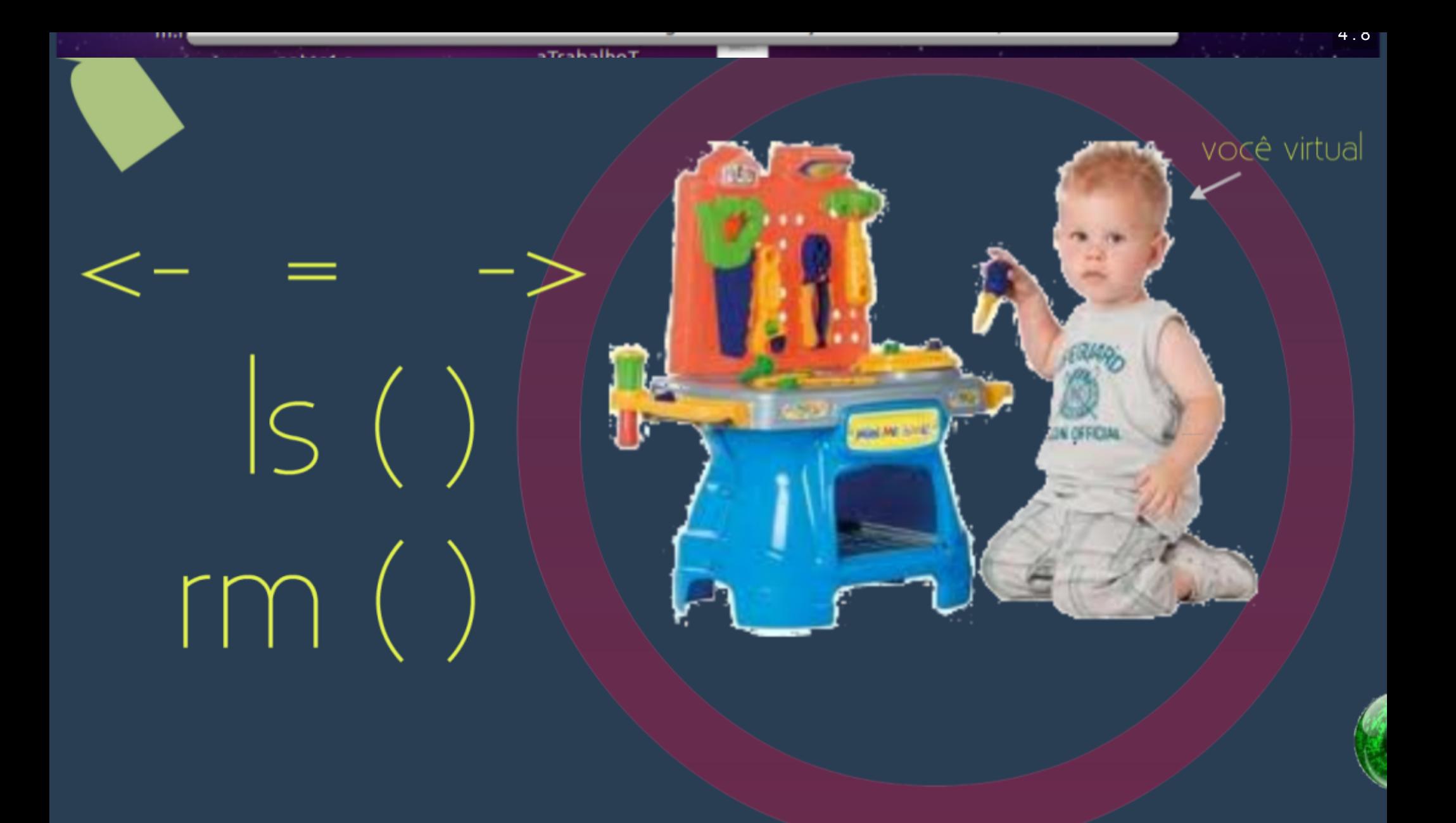

#### de trabalho. área

# Setwd()<br>Diretorio de trabalho

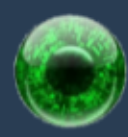

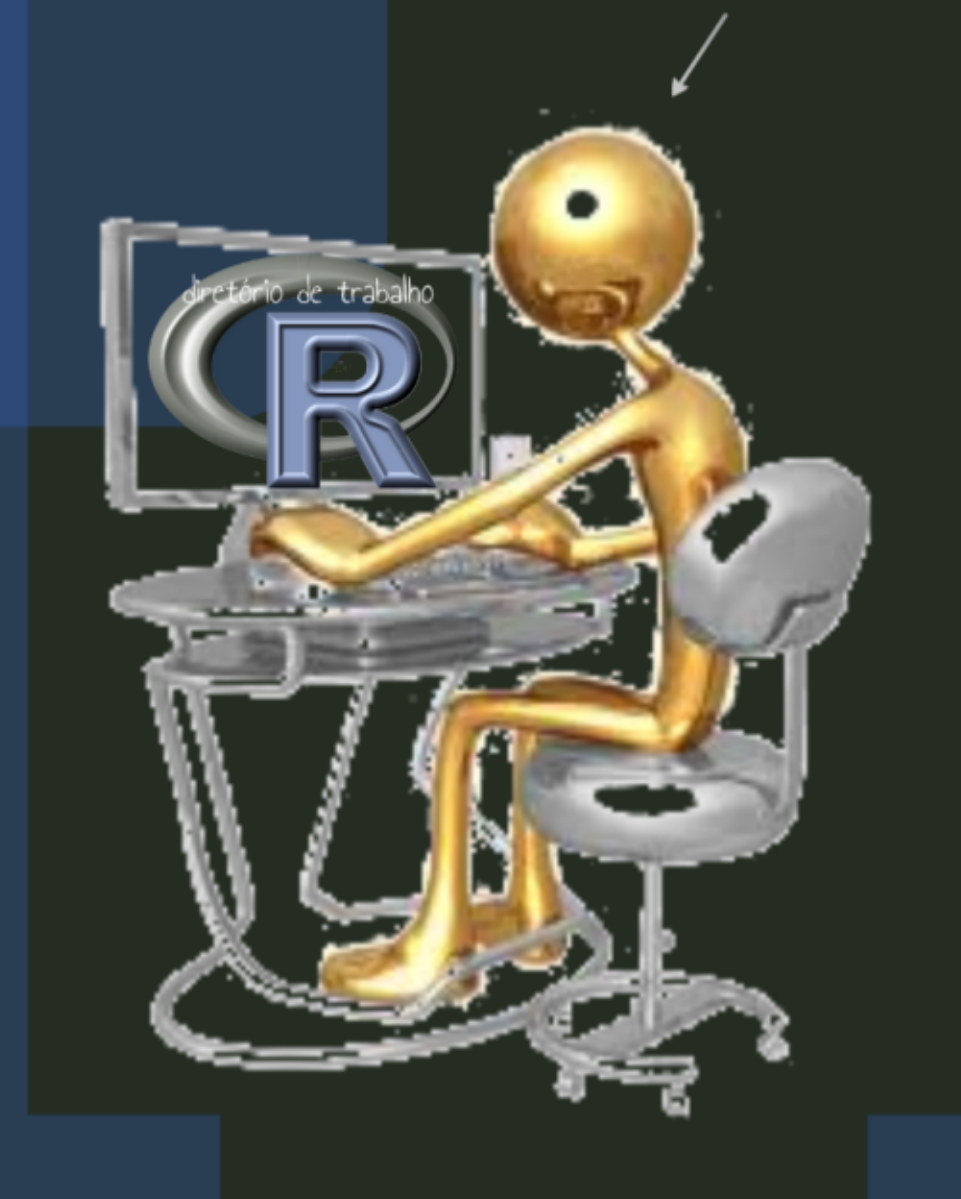

# RData.

save.image () save ()

#### search ()

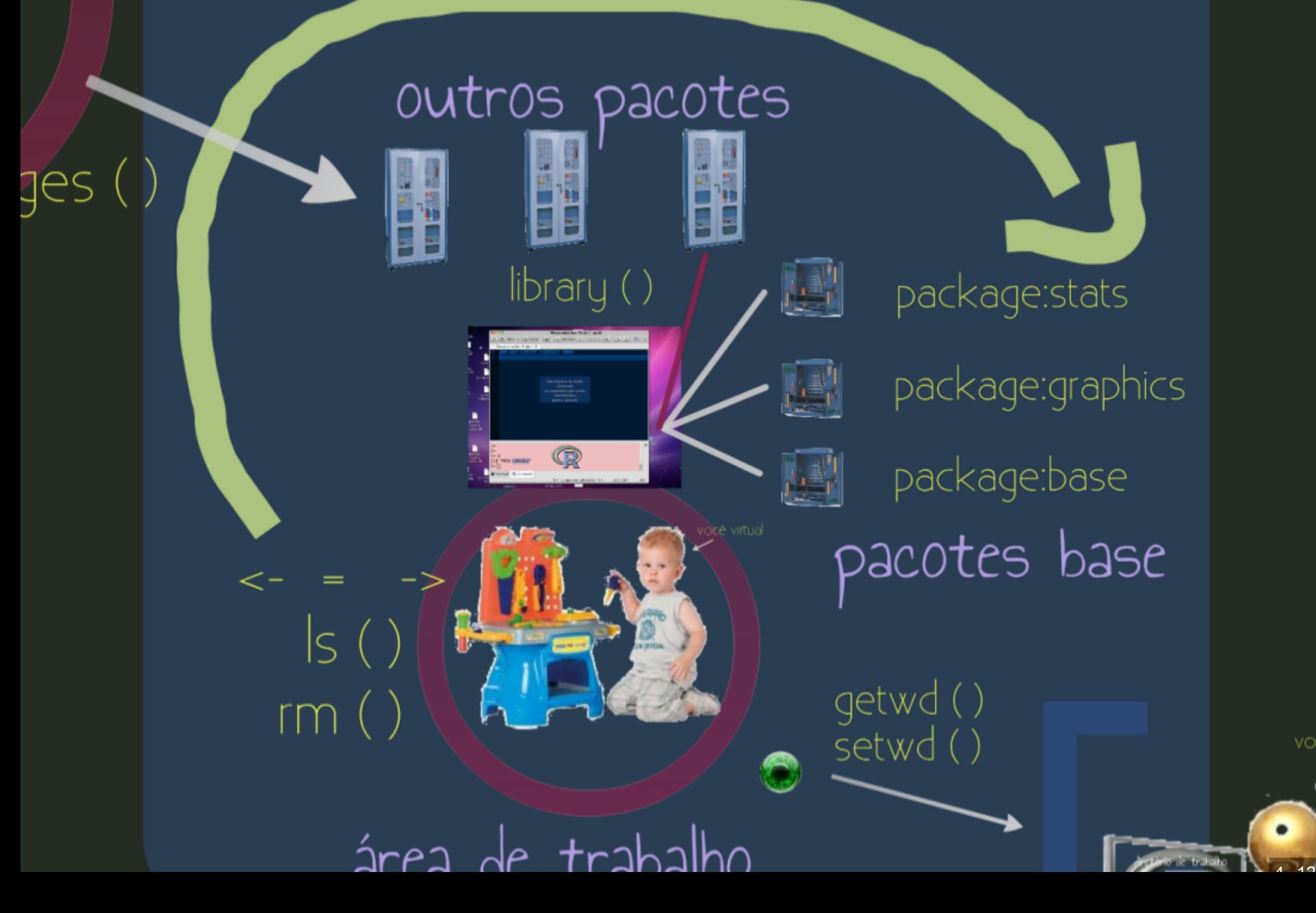

vocé

pacotes base

package:base

# outros pacotes

טו ווטעוט וט

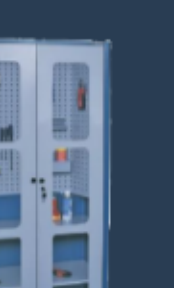

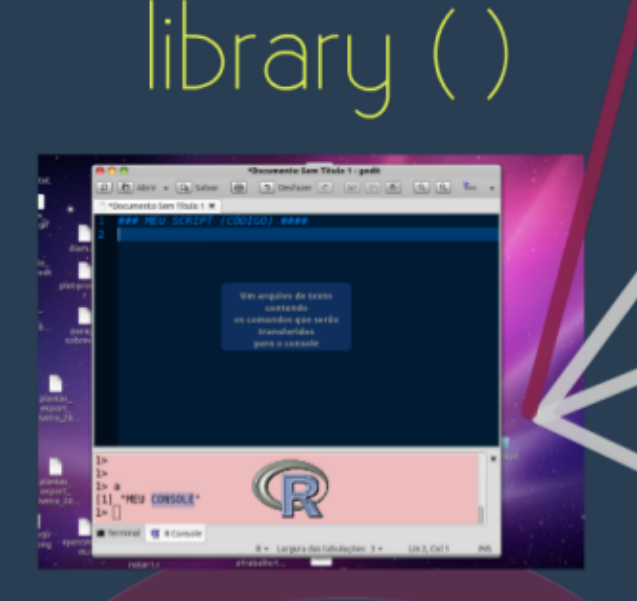

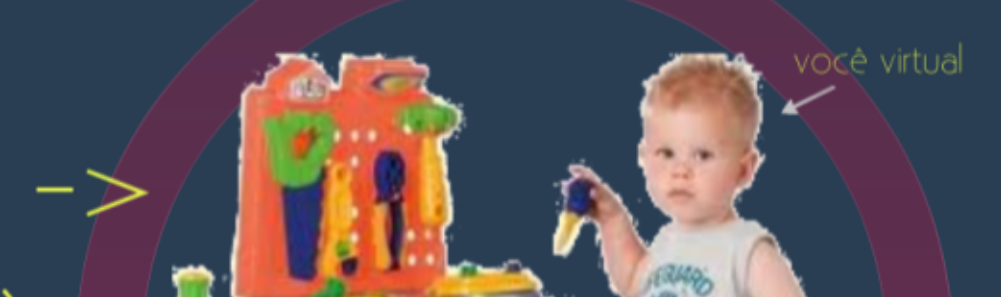

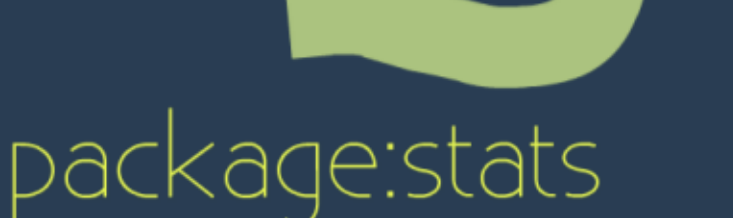

package:graphics

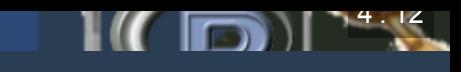

# Repositorio CRAN R

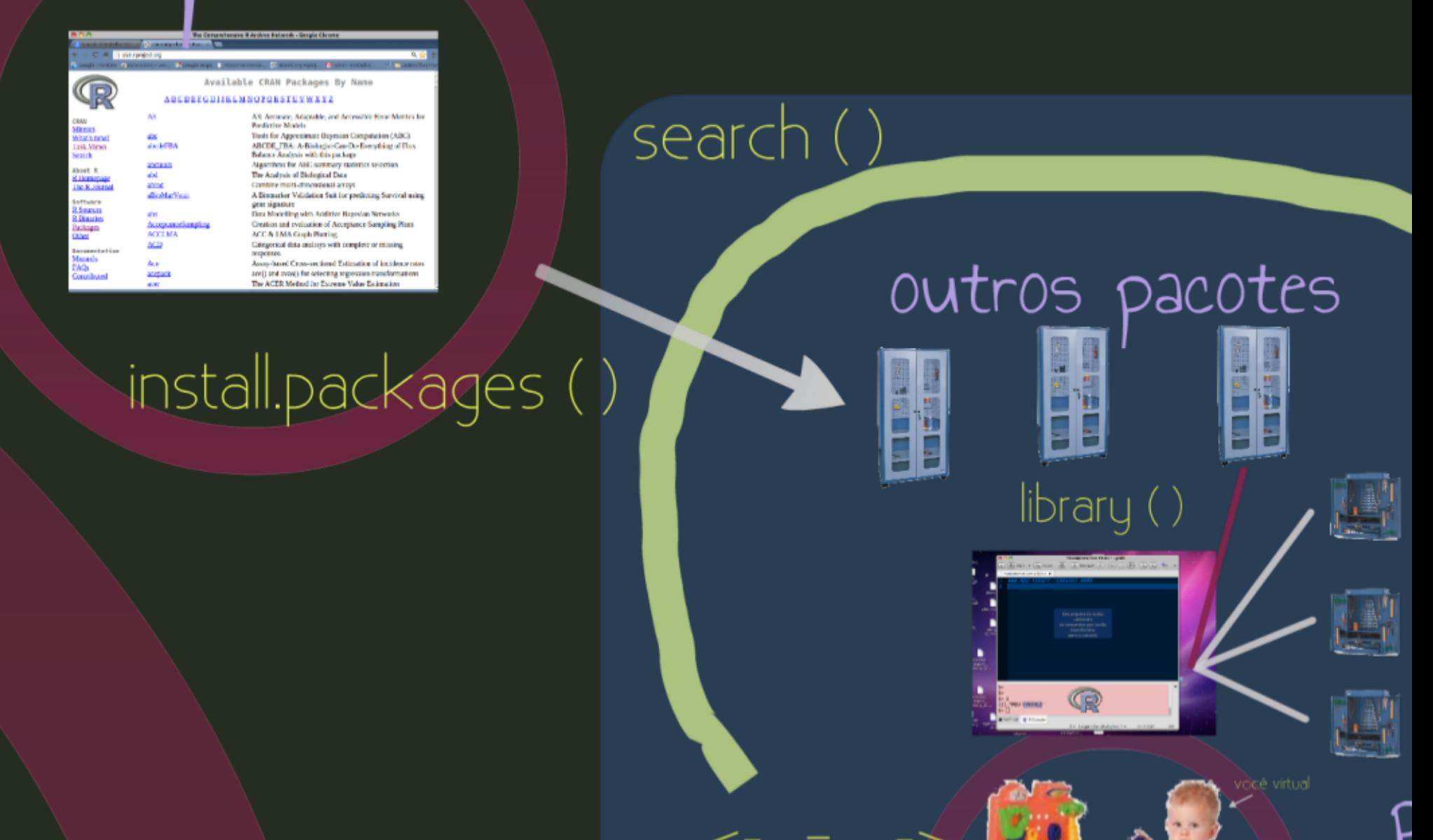

 $A \quad 4A$ 

## Repositorio CRAN R

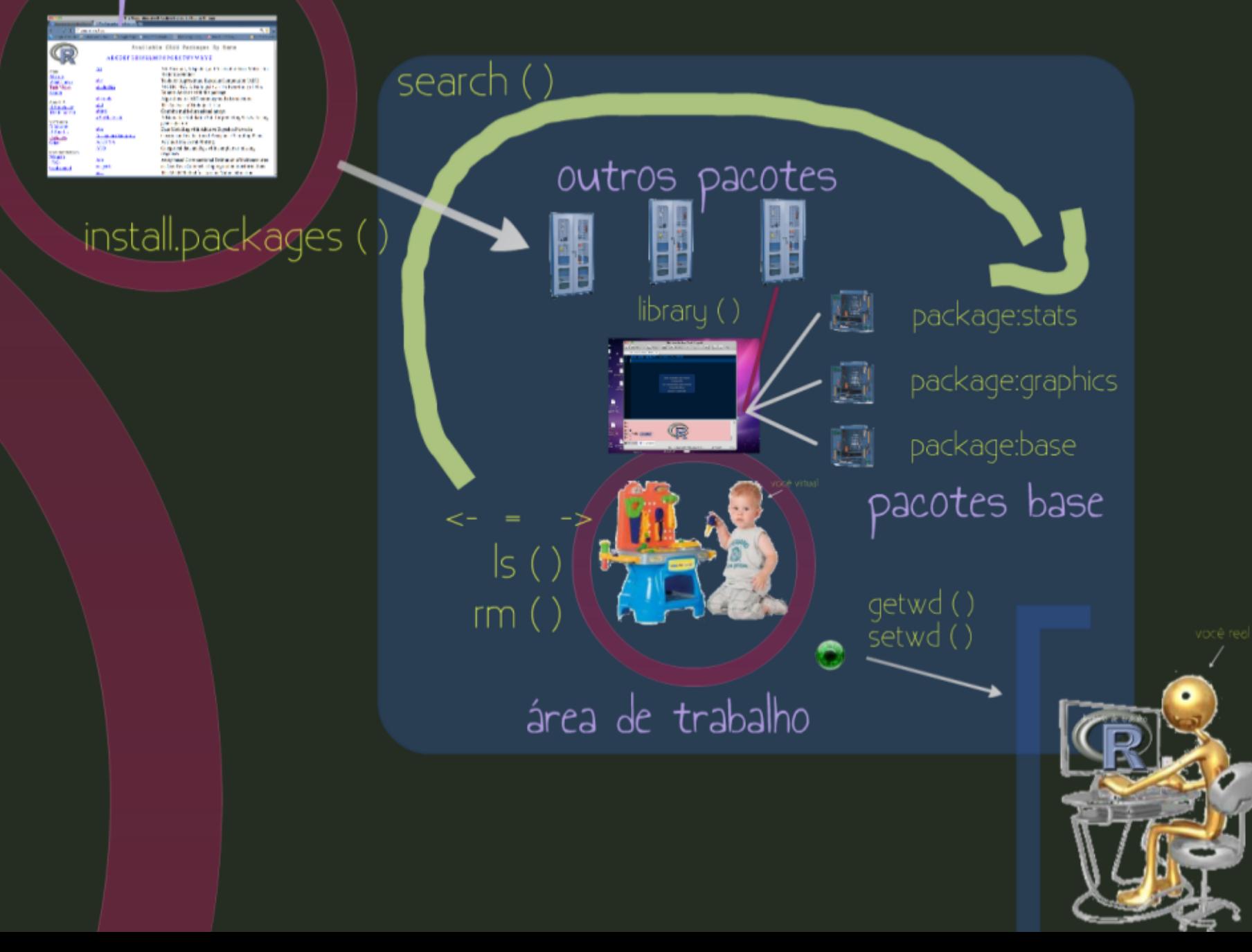

**All Ellibrary Community** 

 $A \mid A \mid E$ 

# Estrutura Básica da Linguagem

4 . 15

#### Sintaxe Básica

função(argumento $1 =$  valor, argumento $2 =$  valor, ...)

**plot**(x=area, y=riqueza, log="xy") **plot**(area, riqueza) **plot**(area, riqueza, log="xy")

# Ajuda sobre as funções

Texto de Ajuda

**help**(mean)

?mean

· Hipertexto de Ajuda

**help.start**()

#### De onde vem as funções?

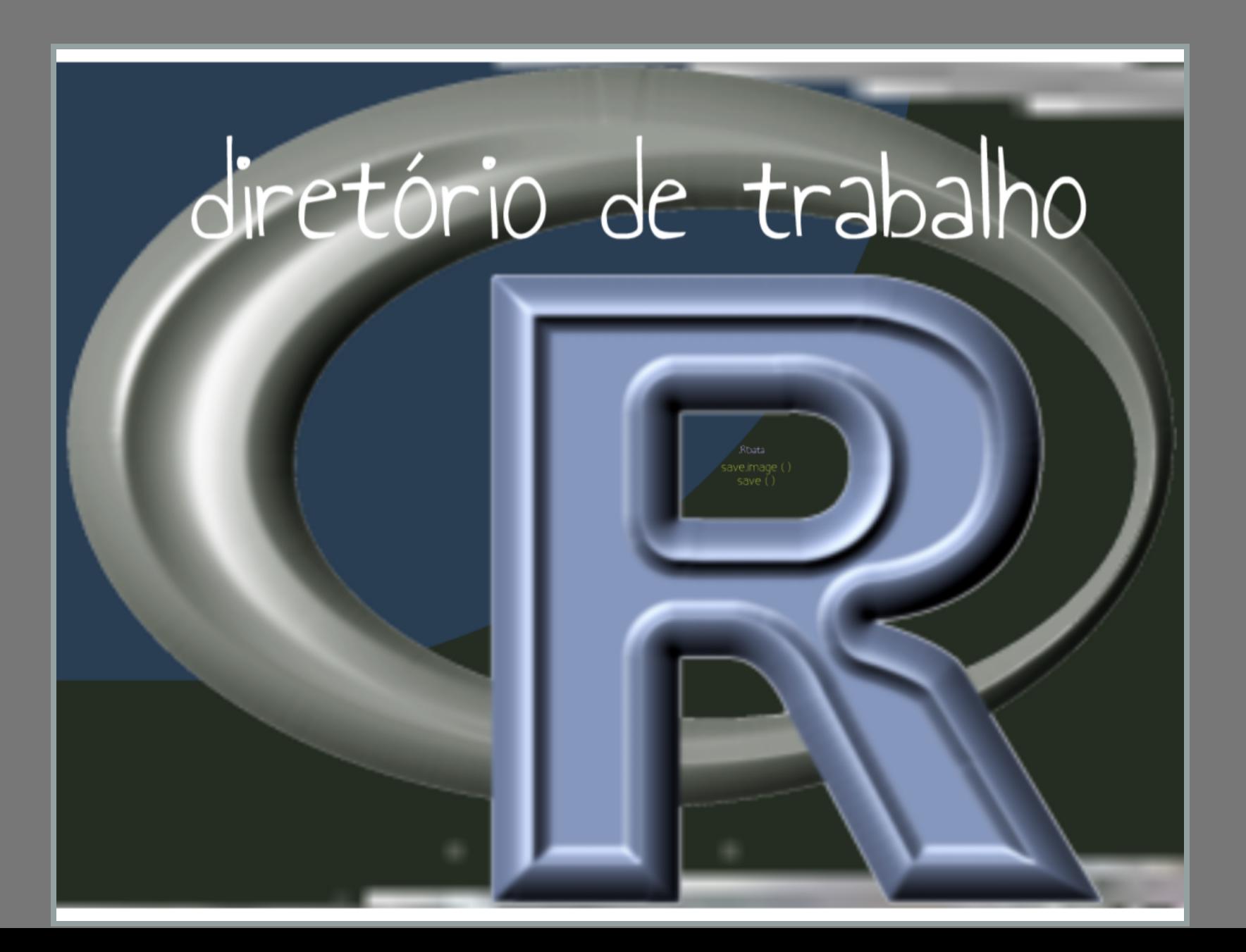

## Quais pacotes estão ativos?

#### **search**()

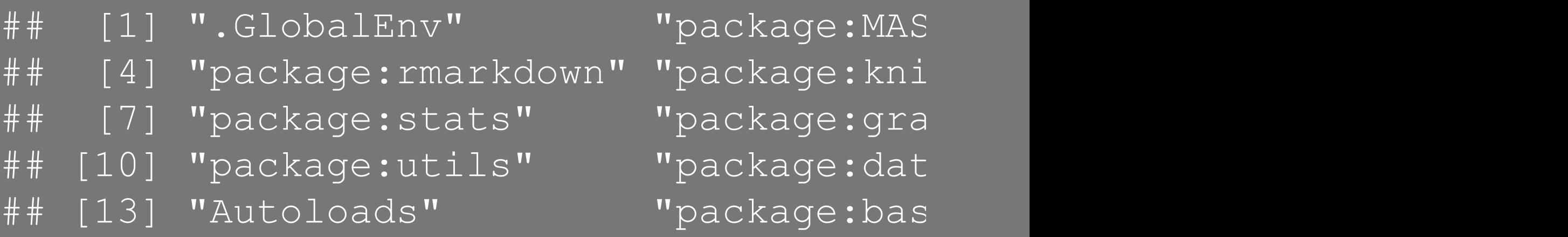

#### Quais pacotes eu tenho instalado?

**library**()

## Como carregar o pacote?

#### **library**(MASS) **search**()[1:9]

## [1] ".GlobalEnv" "package:MASS ## [4] "package:rmarkdown" "package:knit ## [7] "package:stats" "package:grap

#### Instalando pacotes

- tarefa a ser realizada
- qual pacote faz

#### Lista de Pacotes

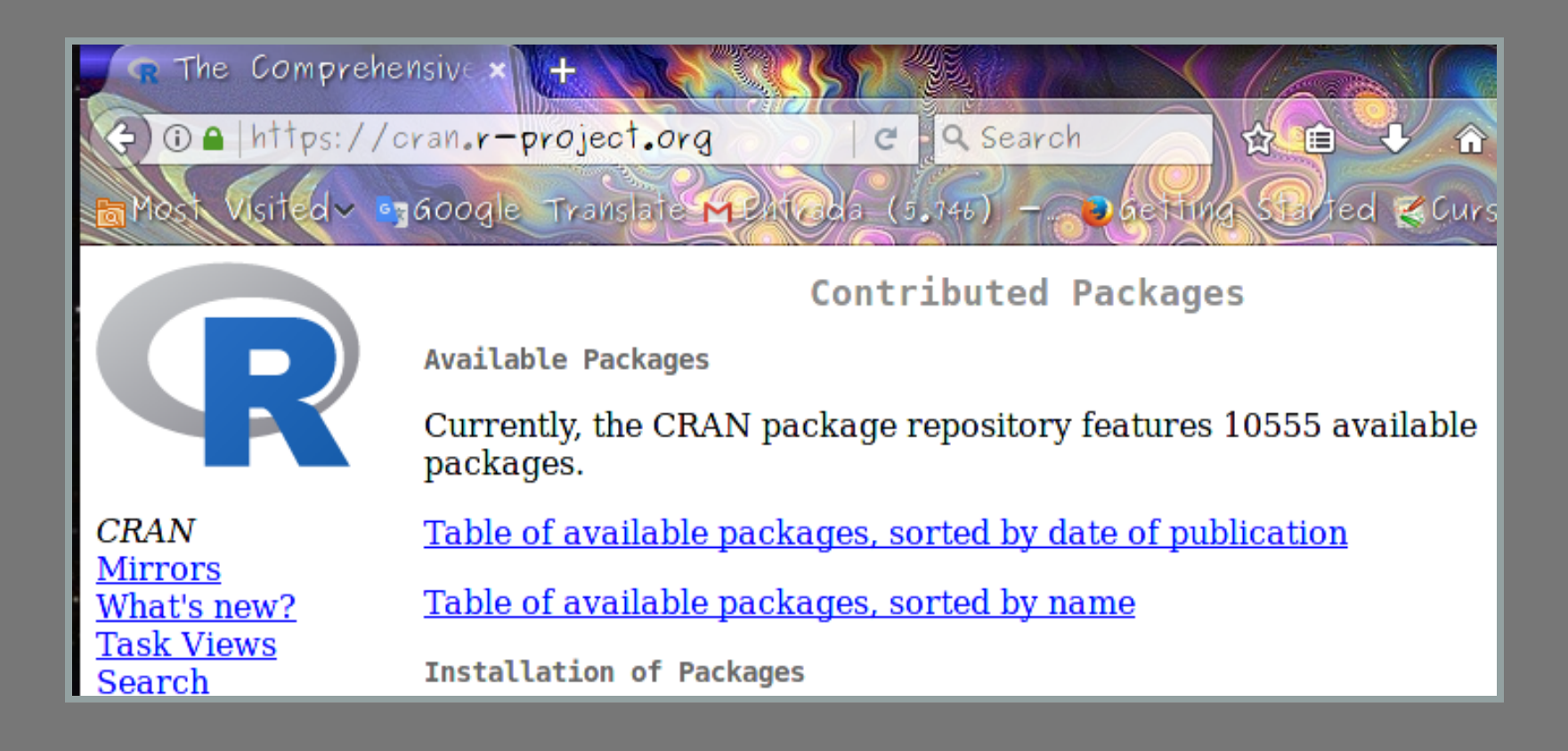

#### Lista de Pacotes

☆■ 10 A https://cran.r-project.org Q Search **企**  $\overline{v}$  $\mathcal{C}$ 目 **D** Getting Started & Curso R  $\sim$  6000gle Translate  $\sim$  21  $\sim$  6  $(5.146)$  -**CRAN Task Views Bayesian Bayesian Inference ChemPhys** Chemometrics and Computational Physics ClinicalTrials Clinical Trial Design, Monitoring, and Analysis **CRAN** Cluster Cluster Analysis & Finite Mixture Models **Mirrors** DifferentialEquations **Differential Equations** What's new? **Distributions Probability Distributions Task Views** Econometrics **Econometrics Search** Analysis of Ecological and Environmental Environmetrics About R Data R Homepage Design of Experiments (DoE) & Analysis of ExperimentalDesign The R Journal Experimental Data

Instalando pacotes install.packages("nome do pacote")

**install.packages**("vegan")

#### Instalando pacotes

install.packages("nome do pacote")

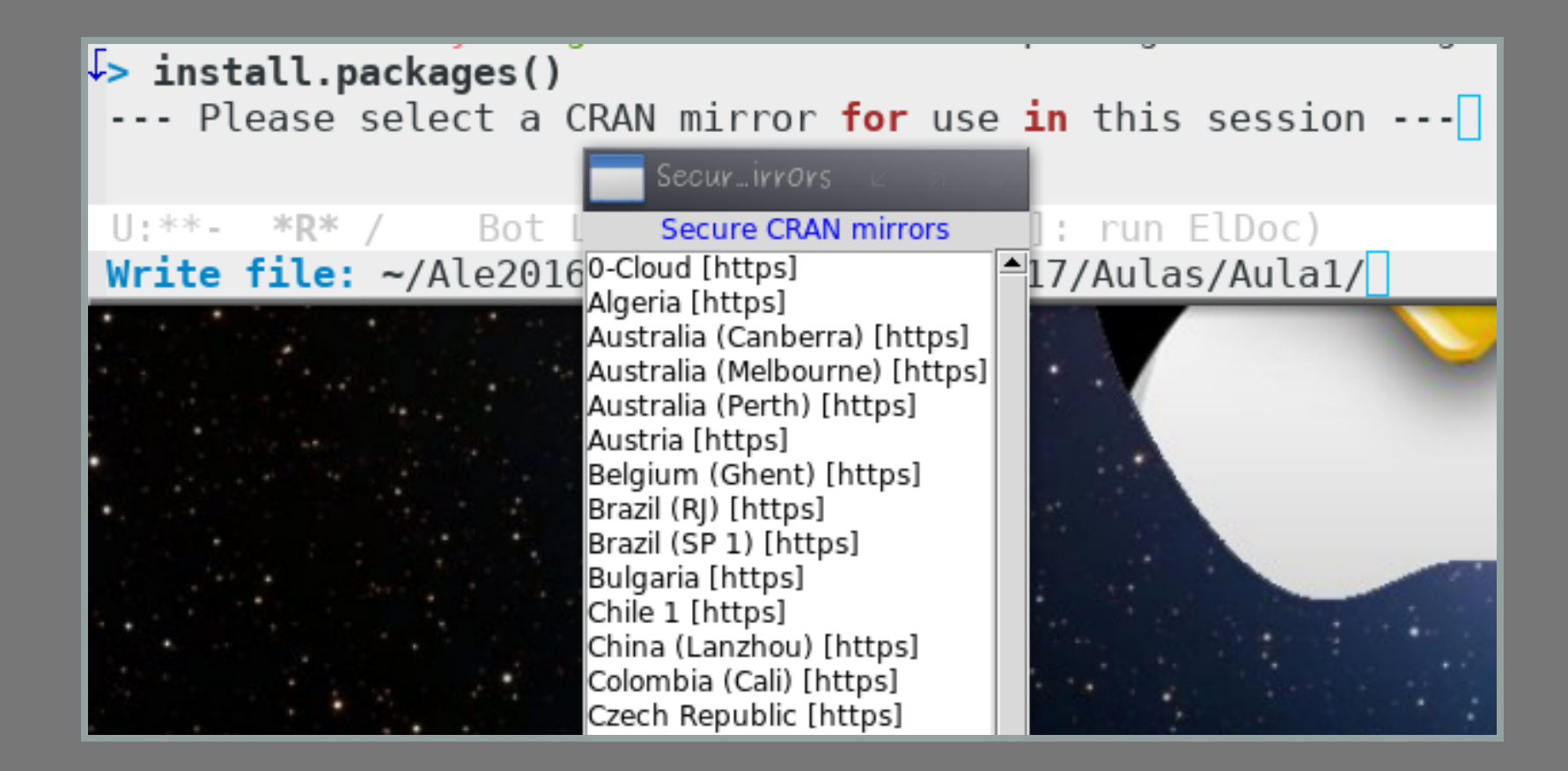

#### Carregando pacote

**library**("vegan")

#### Operadores

objeto <- expressão

area $1 < -303$ area1 ## [1] 303 objeto = expressão area $2 < -379$ area2 ## [1] 379 expressão -> objeto (pouco usual)  $961 - > arca3$ area3

#### ## [1] 961

#### Erros comuns

> objeto <- ale ## Error: object 'ale' not found > objeto <- "ale" objeto ## [1] "ale"

#### Erros comuns

help

## function (topic, package = NULL, lib.  $##$  try.all.packages = getOption("hel ## { ## types <- c("text", "html", "pdf") ## help type <- if (!length(help type) ## "text" ## else match.arg(tolower(help type) ## if (!missing(package)) ##  $if (is.name(y < -subsubstitute(p$  $\frac{1}{2}$  parally  $\frac{1}{2}$  as  $\frac{1}{2}$  as  $\frac{1}{2}$  as  $\frac{1}{2}$  as  $\frac{1}{2}$  as  $\frac{1}{2}$ 

#### Erros comuns

- caracteres e palavras devem estar contido entre aspas
- palavra sem aspas significa o nome do objeto
- o nome de uma função sem parênteses retorna o código da função

#### Liguagem orientada a objetos

area <- **c**(303, 379, 961, 295, 332, 47, area

## [1] 303 379 961 295 332 47 1

**class**(area)

```
## [1] "numeric"
```
**summary**(area)

## Min. 1st Qu. Median Mean 3rd Ç ## 11.00 70.25 299.00 525.20 367.

## Liguagem orientada a objetos

riqueza <- **c**(3, 10, 20, 7, 8, 4, 8, 3, modelo1 <- **lm**(riqueza~area) **class**(modelo1)

## [1] "lm"

**summary**(modelo1)

##

## Call:

 $\#$ # lm(formula = riqueza ~ area)

##

## Residuals:

## Min 1Q Median 3Q M
## ##  $-4.4614$   $-2.1245$   $-0.5101$   $1.4862$  7.68 ##

## Coefficients: